République Algérienne Démocratique et Populaire Ministère de l'enseignement supérieur et de la recherche scientifique Université 8Mai 1945 – Guelma Faculté des sciences et de la Technologie Département D'Electronique et Télécommunications

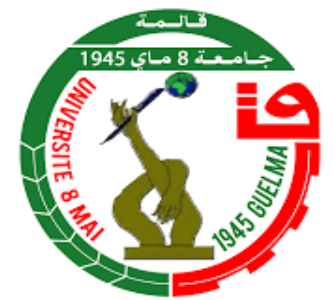

**Mémoire de fin d'étude Pour l'obtention du diplôme de Master Académique Domaine :** Sciences et Technologie **Filière :** Electronique  **Spécialité :** Instrumentation

### **Conception d'un régulateur solaire avec la**

### **commande MPPT**

Présenté par :

#### **SAIDI Sirine**

Sous la direction de :

**MENASRIA Azzedine** 

**Juin 2023** 

# Remerciement

Nous remercions Dieu, avec la grâce duquel nous avons achevé ce travail Nous tenons à remercier particulièrement Professeur MENASRIA AZZEDDINE , qui n'a pas hésité à me donner tous les conseils et indications Je remercie tous les enseignants qui ont contribué durant notre Formation éducatif.

## Dédicaces

À ma chère mère, que Dieu aimait, alors il l'a prise à lui A mon cher père et mon soutien dans la vie A mes frères Anis et Muhammad Islam et ma sœur Ines Aux deux familles, SAIDI et BENKRIEF Je dédie ce travail et remercie tous ceux qui m'ont soutenu de près ou de loin par un mot gentil ou un encouragement Merci

#### **TABLE DE MATIERES**

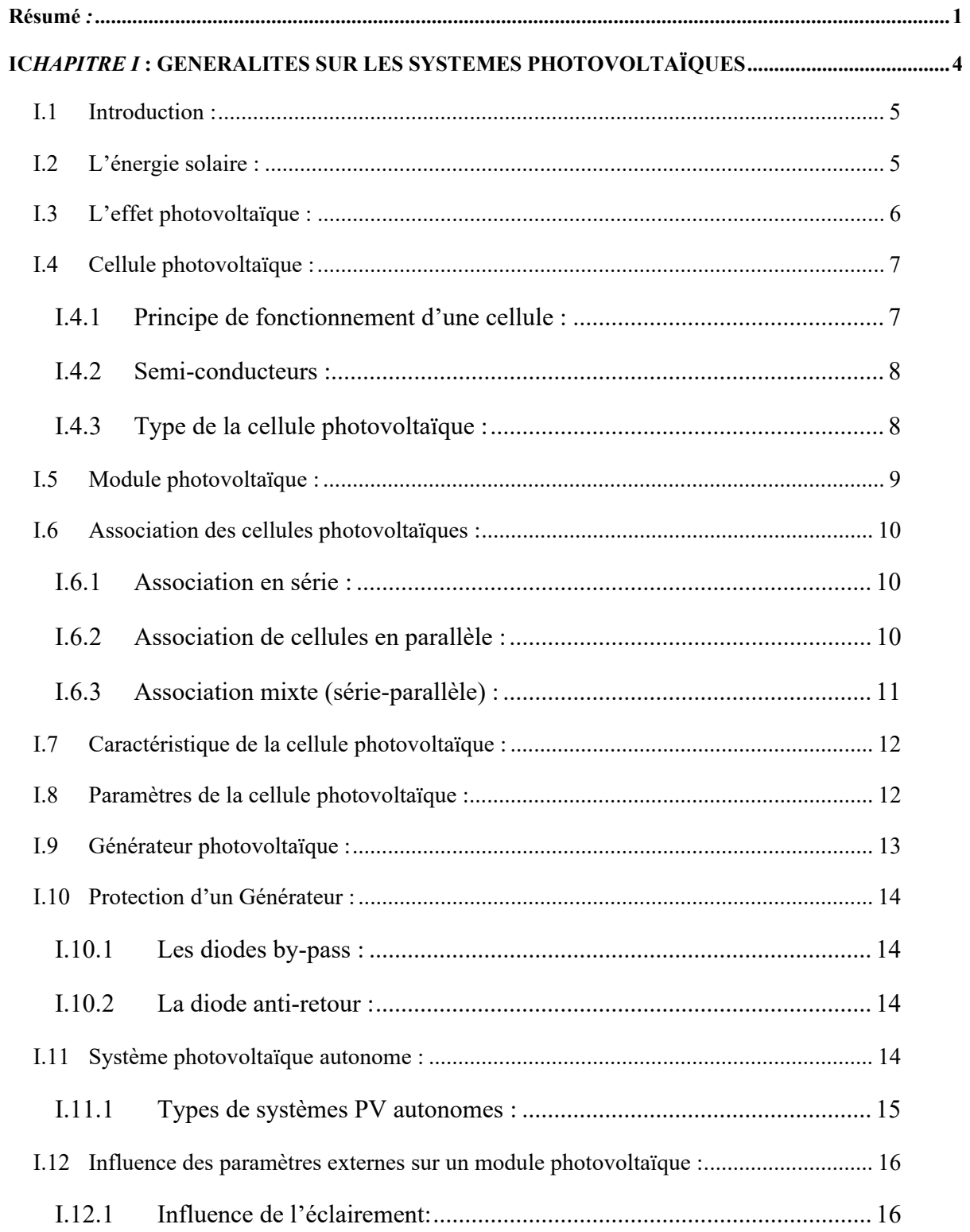

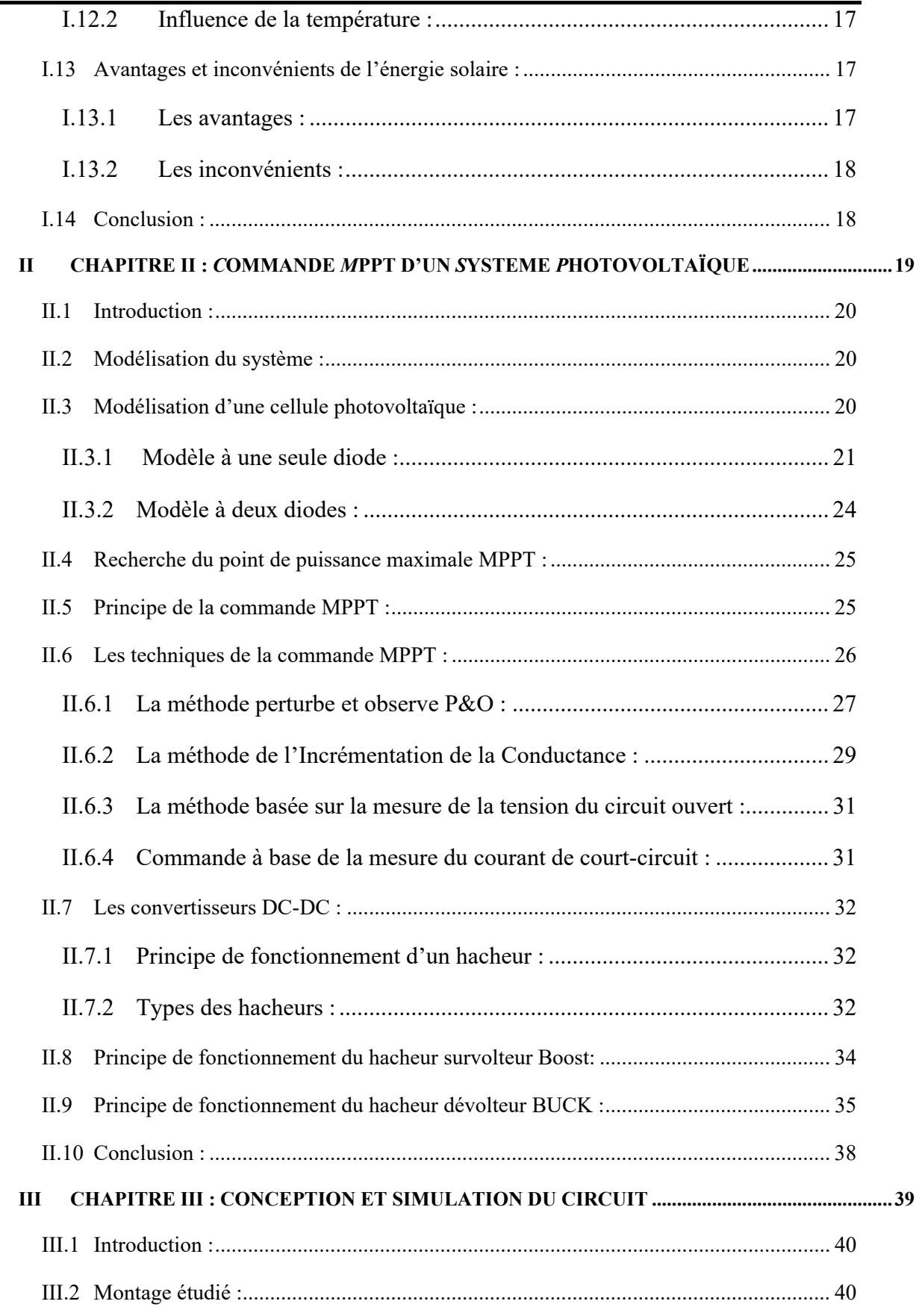

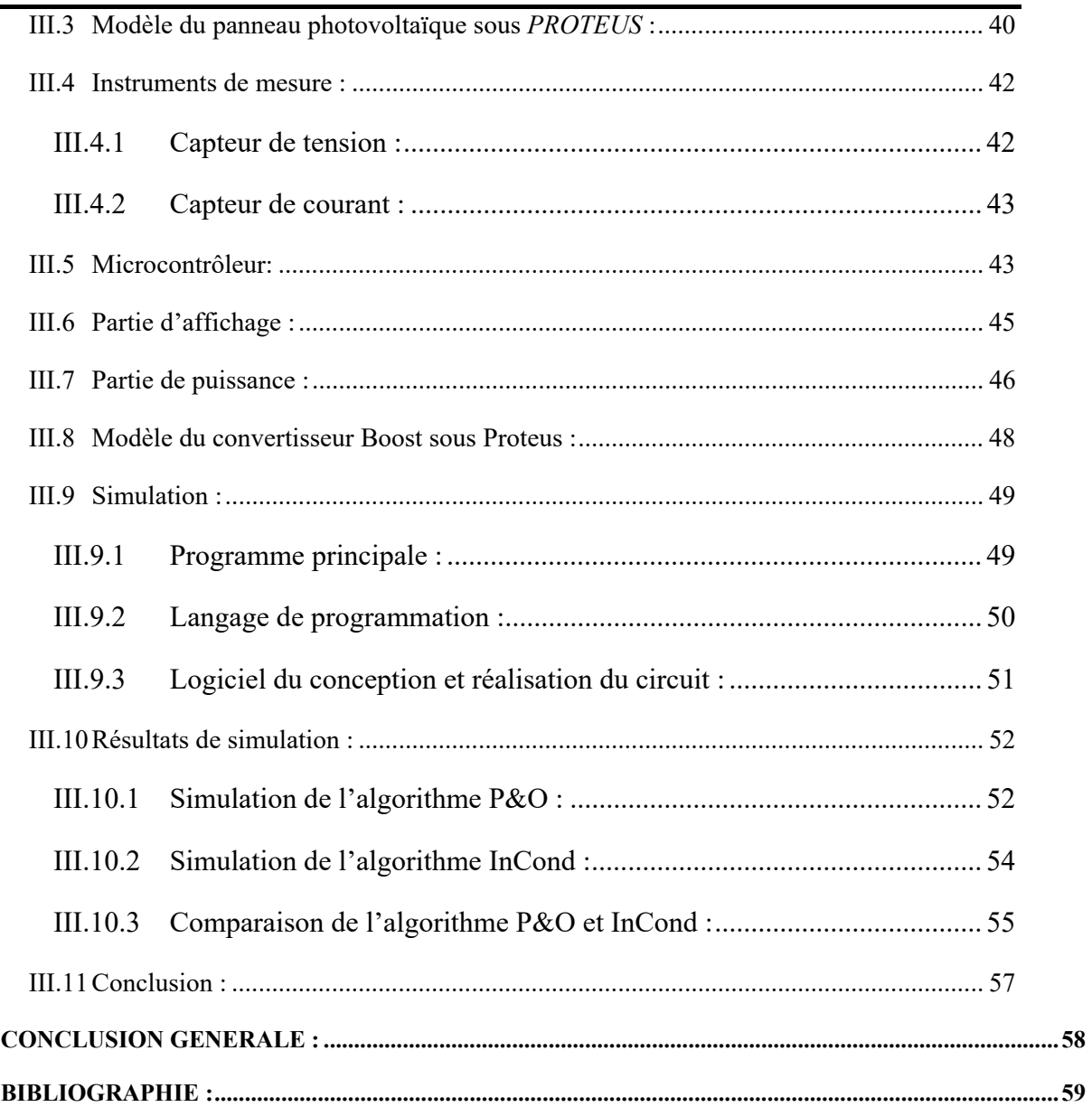

#### **LISTE DES FIGURES**

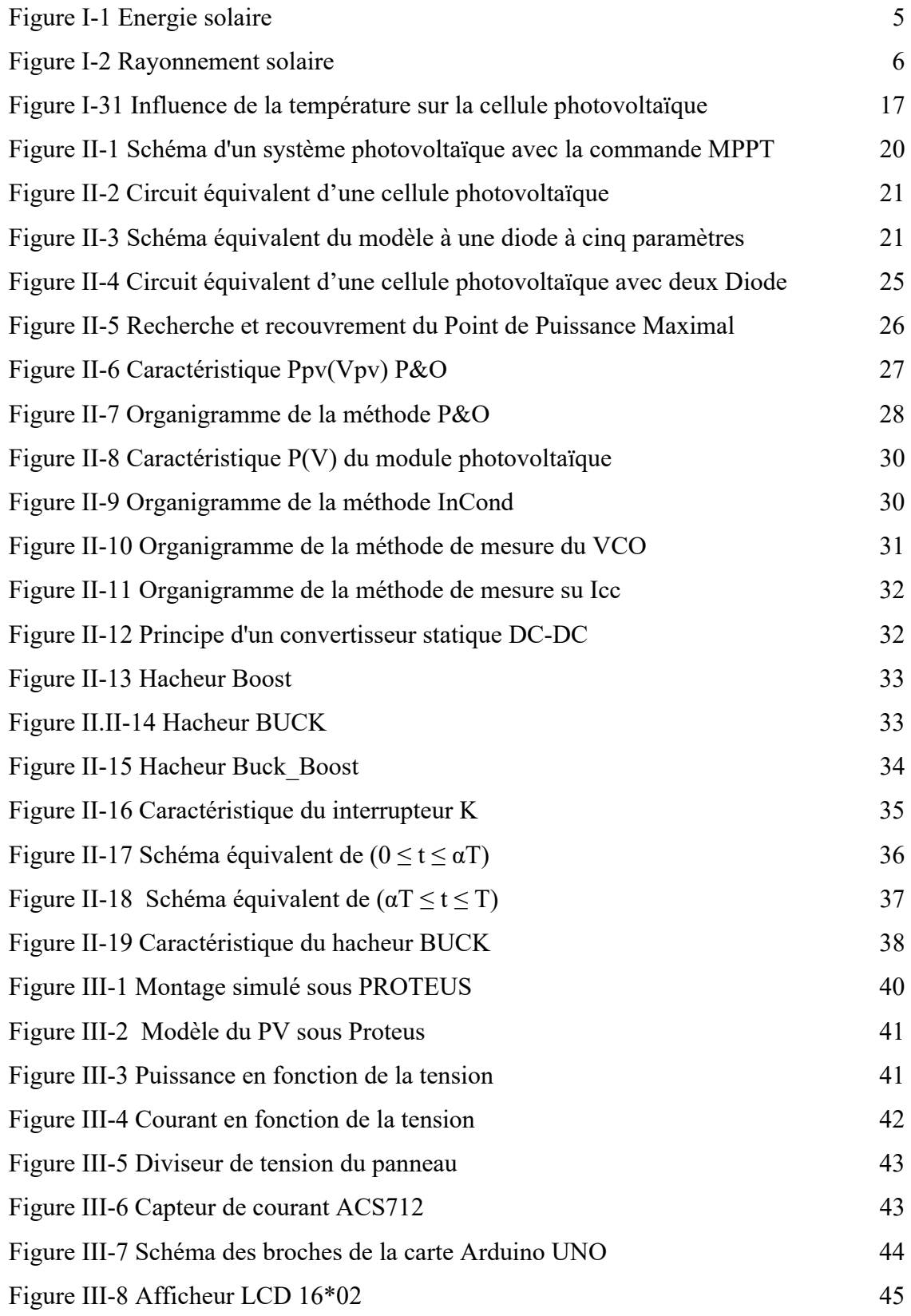

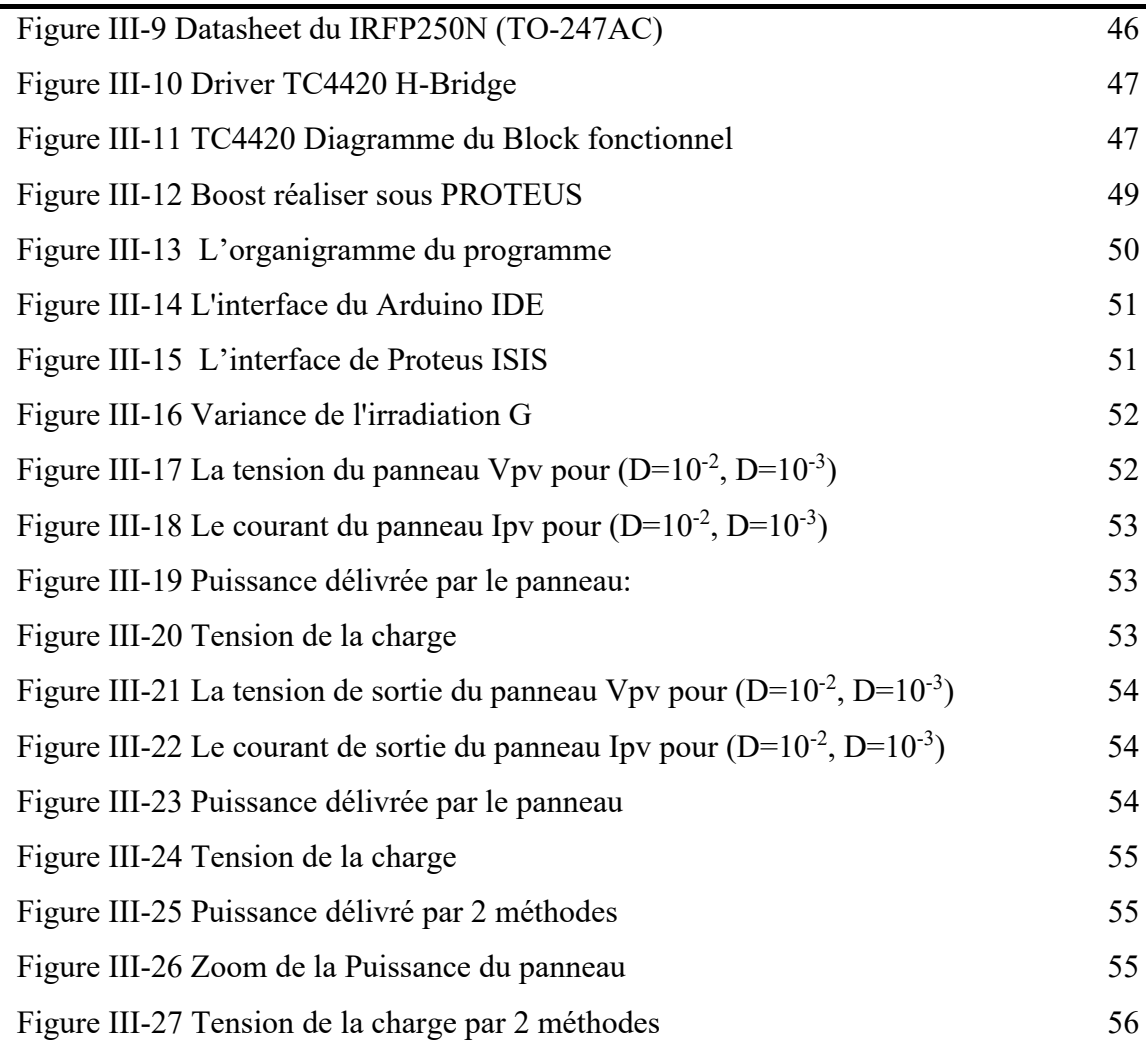

#### **LISTE DES TABLEAUX :**

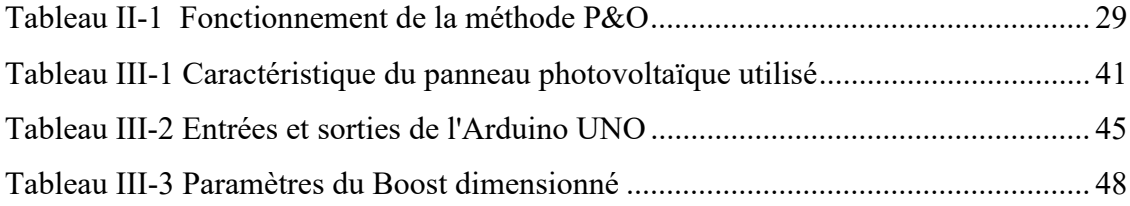

#### **LISTE DES ABREVIATIONS :**

- **PV :** Photovoltaïque
- **DC :** Digital current
- **AC :** Alternatif Current
- **MPPT :** Maximum Power Point Tracking
- **P&O** : Perturbation & Observation
- **CS :** Convertisseur Statique
- **PPM : Point de Puissance Maximale**
- **InCond :** Incrémentation de L'inductance
- **GPV :** Générateur Photovoltaïque
- **Vpv :** Voltage of Photovoltaïque Panel
- **Ipv :** Current of Photovoltaïque Panel
- **Ppv :** Power of photovoltaïque Panel
- **T :** Temperature
- **G :** Irradiation
- **Vopt :** Voltage Optimale
- **Iopt : Current Optimal**
- **:** Data Cycle **(**rapport cyclique**)**
- **Ns :** Nombre de Cellule en Série
- **Np :** Nombre de Cellule en Parallèle
- **Vco :** Open Circuit Voltage
- **Icc :** Cut-circuit Currrent
- ŋ **:** Rendement d'une Cellule Photovoltaïque
- **Pppm :** Puissance en Point de Puissance Maximale
- **Vppm** : Tension de Point de Puissance Maximale
- **Ippm :** Courant de Point de Puissance Maximale
- **FF :** Facteur de forme
- **K1 :** Facteur de Tension
- **K2 :** Facteur de Courant
- **Ve :** Tension D'entrée de Le hacheur

**Vl :** Tension de L'inductance

**Vk :** Tension de L'interrupteur

**Vd :** Tension de la Diode

#### **Résumé** *:*

Aujourd'hui, la demande mondiale en énergie évolue rapidement et les ressources naturelles diminuent à cause du développement démographique et du développement de l'industrie. Pour résoudre ce problème, les chercheurs se sont intéressés à l'exploitation des énergies renouvelables. Parmi celles-ci, on trouve l'énergie solaire, qui se trouve dans la plupart des régions du monde.

Un générateur photovoltaïque peut fonctionner dans une large gamme de tension et de courant de sortie, mais il ne peut délivrer une puissance maximale que pour des valeurs particulières du courant et de la tension.

Les techniques MPPT (Maximum Power Point Tracking) sont utilisées dans les systèmes photovoltaïques pour maximiser la puissance délivrée par le panneau photovoltaïque en poursuivant continuellement le point de puissance maximale, ce qui n'est pas évident à atteindre. En effet, ce problème de poursuite fait jusqu'à nos jours l'objet de plusieurs recherches. Aussi, plusieurs méthodes ont être élaborées et utilisées.

Ce travail a pour le but de représenter la technique MPPT, puis faire l'implémenter sur une carte Arduino via le logiciel PROTEUS(logiciel de conception et simulation des circuit électronique).

**Mots clé :** Photovoltaïque, MPPT, convertisseur Boost, P&O , InCond

#### **Abstract:**

Today, global demand for energy is evolving rapidly, and natural resources are dwindling due to population growth and industrial development. To solve this problem, researchers have turned their attention to harnessing renewable energies. These include solar energy, which is available in most parts of the world.

A photovoltaic generator can operate over a wide range of output voltage and current, but can only deliver maximum power at particular current and voltage values.

MPPT techniques are used in photovoltaic systems to maximize the power delivered by the photovoltaic panel by continuously chasing the maximum power point, which is not easy to achieve. In fact, this tracking problem is still the subject of a great deal of research. Several methods have been developed and used to solve the problem.

The aim of this work is to represent the MPPT technique, then to implement it on an Arduino board via PROTEUS software.

**Key words:** Photovoltaics, MPPT, Boost converter, P&O, InCond

#### **ملخص:**

اليوم، يتطور الطلب العالمي على الطاقة بسرعة، وتتضاءل الموارد الطبيعية بسبب النمو السكاني والتنمية الصناعية. لحل هذه المشكلة، حوّل الباحثون انتباههم إلى تسخير الطاقات المتجددة. وتشمل هذه الطاقة الشمسية، المتوفرة في معظم أنحاء العالم.

يمكن أن يعمل المولد الكهروضوئي على نطاق واسع من جهد المخرج والتيار، ولكن يمكنه فقط توفير أقصى طاقة عند قيم معينة للتيار والجهد.

ُستخدم تقنيات MPPT في الأنظمة الكهروضوئية لتعظيم الطاقة التي توفرها اللوحة الكهروضوئية من خلال التتبع ت المستمر لأقصى نقطة للطاقة، وهو أمر ليس من السهل تحقيقه. في الواقع، لا تزال مشكلة التتبع هذه موضع بحث. تم تطوير عدة طرق واستخدامها لحل المشكلة.

الهدف من هذا العمل هو تمثيل تقنية MPPT، ثم تنفيذها على لوحة Arduino عبر برنامج PROTEUS. الكلمات المفتاحية: الخلايا الكهروضوئية، الطاقة الشمسية، محول تعزيز، طريقة تتبع اقصى نقطة للطاقة

#### **INTRODUCTION GENERALE**

Avec la croissance démographique croissante dans le monde, le niveau de consommation d'énergie augmente également. L'énergie fossile couvre 75% des besoins de la population, mais comme il s'agit d'une énergie non renouvelable et polluante pour l'environnement car contenant des gaz toxiques, il est nécessaire d'exploiter d'autres sources d'énergie naturelles, renouvelables et surtout respectueuses de l'environnement. Cette énergie peut être extraite du soleil, du vent et des ressources naturelles en eau. La source d'énergie renouvelable la plus importante est l'énergie extraite du soleil sous forme d'énergie thermique ou photovoltaïque,

Dans notre travail, nous chercherons à associer le système photovoltaïque à un régulateur solaire en utilisant un convertisseur statique DC-DC (continu–continu) de type Boost (survolteur) intégrant la fonction de recherche du point de puissance maximale MPPT (Maximum Power Point Tracking) avec la technique Perturbation et Observation (*P&O*) et l'incrémentation du conductance *InCond* .

Ce mémoire est structuré comme suit :

Dans le premier chapitre nous présentons des généralités sur les systèmes photovoltaïque PV (Photovoltaïque), les rayonnements solaires, l'effet photovoltaïque, les cellules PV , le système PV autonome ainsi que les avantages et les inconvénients de l'énergie solaire.

Le deuxième chapitre sera consacré à la modélisation du système photovoltaïque , le principe et les techniques de la commande MPPT, Une explication simplifiée sur les types de convertisseur DC-DC (hacheur).

Dans le dernier chapitre nous présenterons les résultats de la simulation du système PV. Nous avons utilisé le logiciel PROTEUS(logiciel de conception et simulation des circuit électronique), pour la simulation en temps réel de générateur PV, le convertisseur, et la commande MPPT.

## **CHAPITRE I: GENERALITES SUR LES SYSTEMES PHOTOVOLTAÏQUES**

#### **I.1 Introduction :**

L'énergie ne périt pas ou ne disparaît pas, mais se transforme plutôt d'une forme à une autre et se renouvelle. A partir de ce principe, il faut faire bon usage des énergies naturelles renouvelables, et l'énergie solaire est l'une des meilleures énergies, car elle est non polluante, continue et disponible. Elle désigne la transformation des rayons lumineux en électricité par l'intermédiaire d'une cellule photovoltaïque basée sur un phénomène physique appelé effet photovoltaïque.

Dans ce chapitre , nous discuterons des généralités du système photovoltaïque, des cellules photovoltaïques et de l'effet de la température et de l'éclairage sur les modules photovoltaïques.

#### **I.2 L'énergie solaire :**

L'énergie solaire est la fraction extraite, par des cellules photosensibles, de l'énergie électromagnétique qui provient du soleil sous forme de rayonnement. (figure I.1)

L'énergie solaire photovoltaïque est l'une des énergies renouvelables les plus utilisées. Elle consiste à convertir directement le rayonnement électromagnétique en électricité grâce à l'effet photovoltaïque. Elle a l'avantage d'être non polluante, souple et fiable [1].

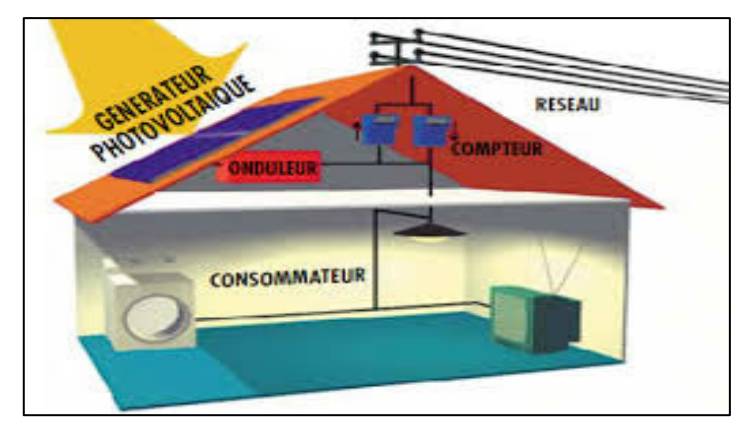

*Figure I-1 Energie solaire photovoltaïque.* 

Le rayonnement solaire se devise en quatre parties (figure I.2)

- **Rayonnement global :** C'est le rayonnement solaire parvenant au niveau du sol sur une surface horizontale, soit directement, soit après diffusion. Il s'exprime simplement comme la somme du rayonnement diffus.
- **Rayonnement réfléchi :** Réfléchi par la surface terrestre, c'est-à-dire renvoyé dans une direction privilégiée (réflexion dite spéculaire) ou de manière diffuse. Le sol réfléchit plutôt le rayonnement de manière diffuse et anisotrope.
- **Rayonnement direct :** On appelle rayonnement solaire direct celui qui arrive au sol sans avoir subi de diffusion. Il peut être mesuré par un pyrhéliomètre.

 **Rayonnement diffus :** Est le rayonnement provenant de toute la voûte céleste. Ce rayonnement est dû à l'absorption et à la diffusion d'une partie du rayonnement solaire par l'atmosphère et à sa réflexion par les nuages. Il peut être mesuré par un pyranomètre avec écran masquant le soleil.

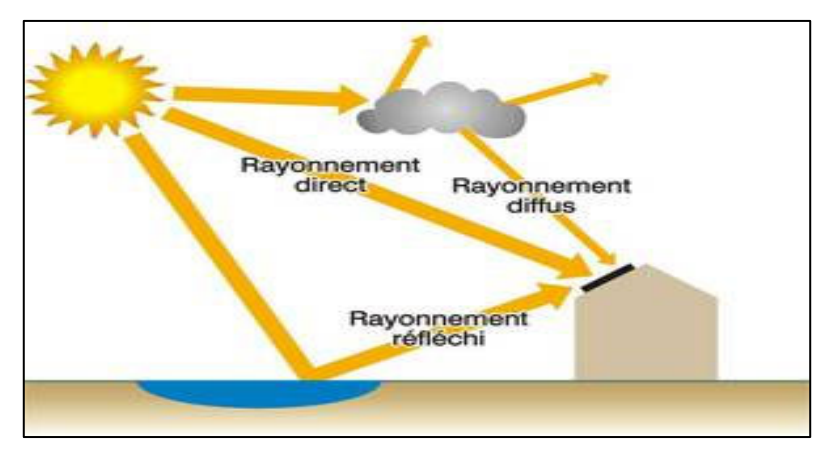

*Figure I-2 Rayonnement solaire.* 

#### **I.3 L'effet photovoltaïque :**

L'effet photovoltaïque (Figure I.3) a été découvert en 1839. Le physicien français Alexandre Edmond Becquerel observe que certains matériaux peuvent produire une petite quantité de courant sous l'effet de la lumière. En 1905 Albert Einstein explique concrètement ce phénomène. A l'année de 1950 des chercheurs de la compagnie Bell Téléphone ont fabriqué la première photopile, l'élément primaire d'un système photovoltaïque. La transformation de la lumière en énergie électrique porte aussi le nom d'effet photovoltaïque, Le mot « photovoltaïque » vient de grec « photos » et signifiant lumière et de « volta » du nom du physicien italien. [2].

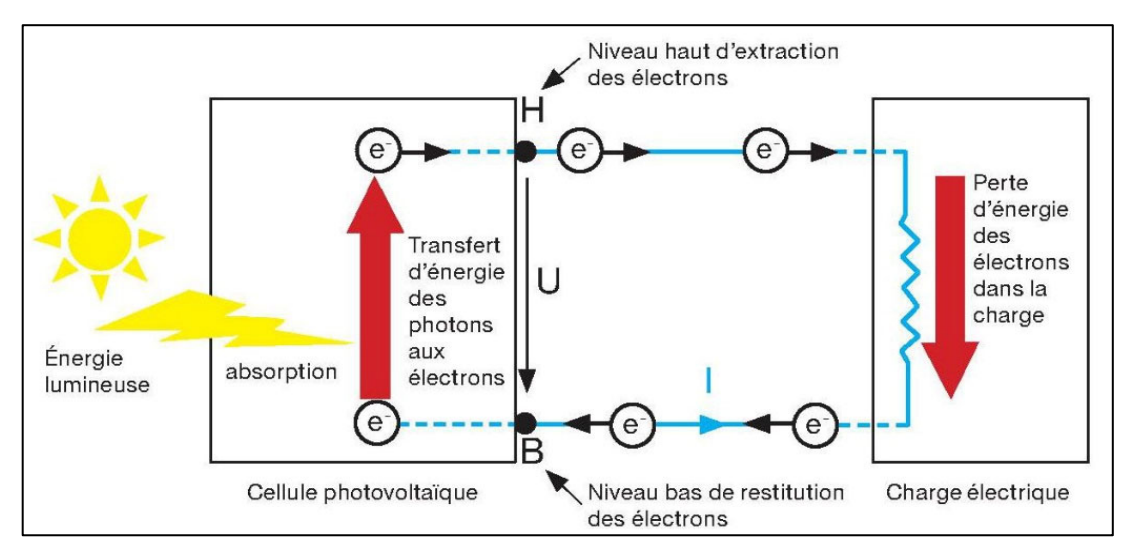

*Figure I.3 Principe de l'effet photovoltaïque.* 

#### **I.4 Cellule photovoltaïque :**

La cellule PV (photopile) est le plus petit élément d'une installation photovoltaïque, elle est considérée comme l'élément de base. La taille de chaque cellule va de quelques centimètres carrés jusqu'à 100 cm² ou plus. Elle permet de transformer l'énergie solaire en énergie électrique.(figure I.4)

Une cellule photovoltaïque est basée sur le phénomène physique appelé effet photovoltaïque qui consiste à établir une force électromotrice lorsque la surface de cette cellule est exposée à la lumière. La tension générée peut varier entre 0.3 V et 0.7 V en fonction du matériau utilisé et de sa disposition ainsi que de la température et du vieillissement de la cellule [1].

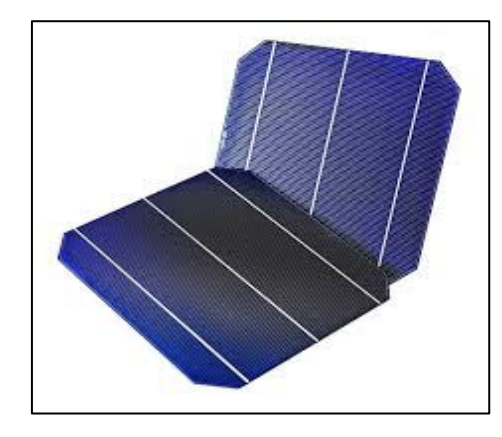

*Figure I.4 Cellule solaire photovoltaïque.* 

#### **I.4.1 Principe de fonctionnement d'une cellule :**

Le fonctionnement de la cellule photovoltaïque est fondé sur les propriétés de semiconducteurs qui, percutés par les photons, mettent en mouvement un flux d'électrons. Les photons sont des particules élémentaires qui transportent l'énergie solaire à 300 000 km/s et qu'Albert Einstein appelait dans les années 1920 les « grains de lumière ». Lorsqu'ils frappent un élément semi-conducteur comme le silicium, ils arrachent des électrons à ses atomes. Ces électrons se mettent en mouvement, de façon désordonnée, à la recherche d'autres « trous » où se repositionner.

Mais pour qu'il y ait un courant électrique, il faut que ces mouvements d'électrons aillent tous dans le même sens. Pour les y aider, on va associer deux types de silicium. La face exposée au soleil est « dopée » avec des atomes de phosphore qui comportent plus d'électrons que le silicium, l'autre face est dopée avec des atomes de bore qui comportent moins d'électrons. Cette double face devient une sorte de pile : le côté très chargé en électrons devient la borne négative (N), le côté avec moins d'électrons devient la borne positive (P). Entre les deux il se crée un champ électrique. (figure I.5)

**7**

Quand les photons viennent exciter les électrons, ceux-ci vont migrer vers la zone N grâce au champ électrique, tandis que les « trous » vont vers la zone P. Ils sont récupérés par des contacts électriques déposés à la surface des deux zones avant d'aller dans le circuit extérieur sous forme d'énergie électrique. Un courant continu se créé. Une couche anti-reflet permet d'éviter que trop de photons se perdent en étant réfléchis par la surface.

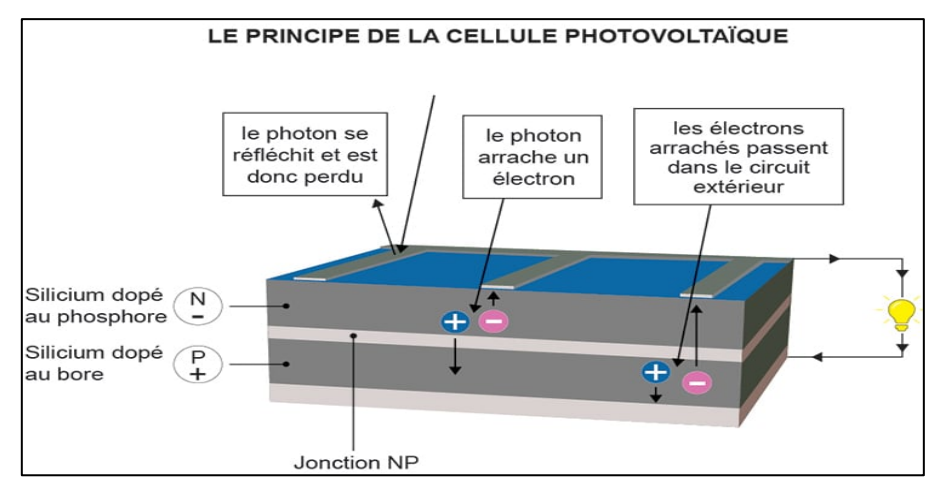

*Figure I.5 Principe d'une cellule photovoltaïque.* 

#### **I.4.2 Semi-conducteurs :**

Un semi-conducteur est un matériau qui n'est ni isolant ni conducteur. Les éléments les plus utilisés pour les semi-conducteurs sont le silicium, le germanium, se caractérisant par des atomes à quatre électrons de valence.

Le matériau le plus utilisé pour la fabrication des cellules photovoltaïques c'est le silicium, dans son état pur et un semi-conducteur intrinsèque c'est-à-dire qu'il n'est pas dopé et son réseau cristallin ne contient pas d'impuretés. Il doit subir certains traitements pour augmenter sa conductivité où on introduit d'autres atomes ; ce procédé est appelé « dopage » dans ce cas il est nommé le silicium extrinsèque. Présentant plus d'électrons que de trous est alors dit de type N, tandis que présentant plus de trous que d'électrons est dit de type P. Les semi-conducteurs sont utilisés dans la conversion photovoltaïque pour deux raisons : ils absorbent facilement la lumière et permettent de générer une tension électrique[2]..

#### **I.4.3 Type de la cellule photovoltaïque :**

Les cellules photovoltaïques sont classées suivant le type du matériau utilisé dans la fabrication (voir (figure I.6):

a. **Les cellules monocristallines:** Les cellules aux siliciums monocristallines représentent le type avec le plus haut pouvoir de conversion, elles sont considérées parmi les cellules ayant le meilleur rendement.

**b. Les cellules polycristallines :** Des cellules aux siliciums polycristallins. Leur conception étant plus faciles. Les

composants des cristaux de silicium sont bien visibles, le cout de fabrication est moins important cependant leur rendement est plus faible.

#### **c. Les cellules amorphes :**

Les cellules amorphes ne possèdent pas de structure cristalline. Leur fabrication et leur efficacité sont inférieures par rapport aux autres types, cependant leur rendement est faible. Elles sont utilisées dans des petits produits de consommation (les calculatrices solaires).

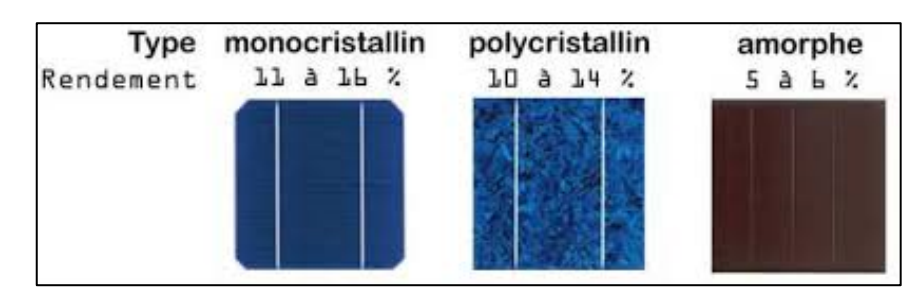

*Figure I.6 Types et rendement des cellules.* 

#### **I.5 Module photovoltaïque :**

Le module photovoltaïque représente la source d'énergie électrique dans une installation PV. Le module photovoltaïque est un groupe de cellules associés en parallèle et en série afin d'obtient un courant et une tension bien déterminés. (figure I.7)

Ces cellules sont protégées de l'humidité par encapsulation dans un polymère EVA (Ethylène-Vynil-Acétate) et protégées sur la surface avant d'un verre trempé à haute transmission et de bonne résistance mécanique et sur la surface arrière de polyéthylène [3].

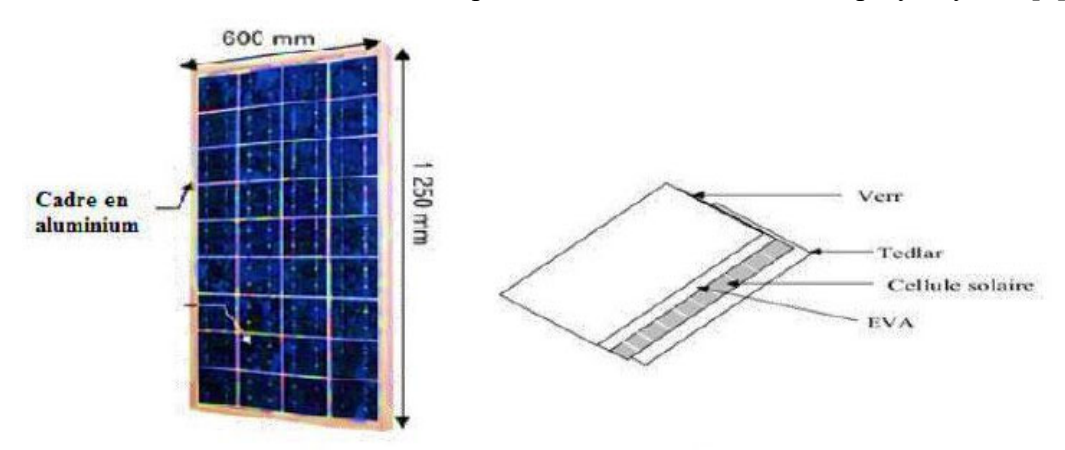

*Figure I.7 Module photovoltaïque.* 

#### **I.6 Association des cellules photovoltaïques :**

#### **I.6.1 Association en série :**

Si on assemble en série n cellules, la tension aux bornes de l'assemblage est égale à la somme des tensions délivrées par chacune des cellules. (figure I.8)

$$
V = ns * Vco \qquad (1.1)
$$

V(V) : Tension aux bornes de l'assemblage.

 $V_{C0}(V)$ : Tension aux bornes de d'une cellule

Dans le cas d'une association en série, les cellules délivrent le même courant mais elles peuvent fonctionner avec des tensions différentes (figure I.9).

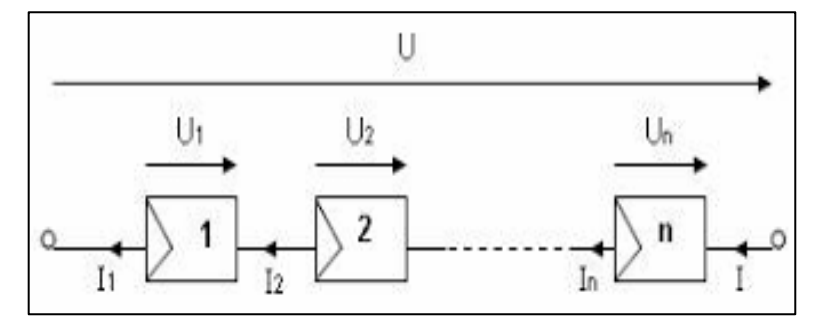

*Figure I.8 Association en série.* 

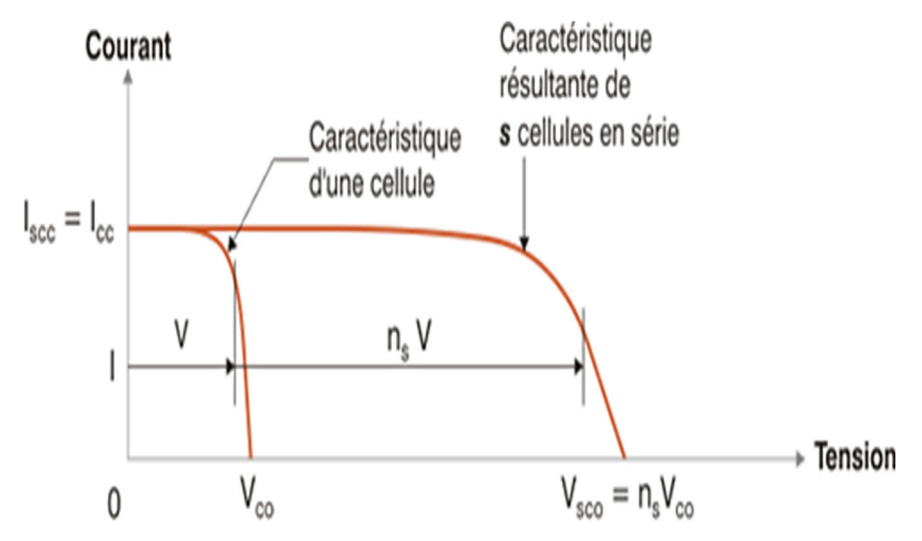

*Figure I.9 Caractéristique d'une association en série de ns cellules PV identiques.* 

#### **I.6.2 Association de cellules en parallèle :**

Si on assemble en parallèle m cellules, le courant aux bornes de l'assemblage est égal à la somme des courants produits par chacune des cellules(figure I.10).

$$
I = np * Icc
$$
 (1.2)

I (A) : Courant circulant dans l'assemblage.

 $I_{\text{CC}}(A)$ : Courant circulant dans chaque cellule.

Dans le cas d'une association en parallèle, les cellules délivrent la même tension mais elles peuvent fonctionner avec des courants différents(figure I.11).

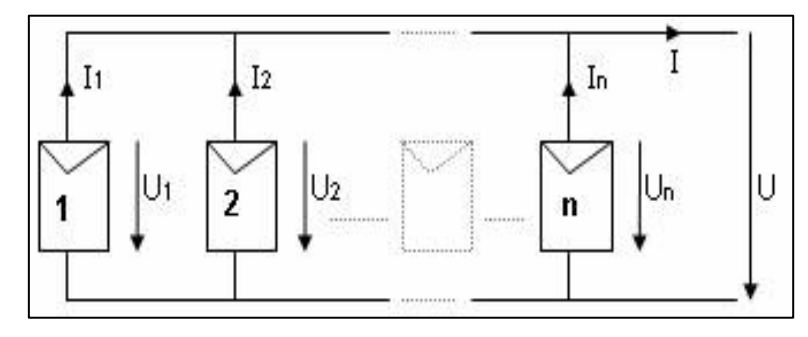

*Figure I.10 Association en parallèle de cellules.* 

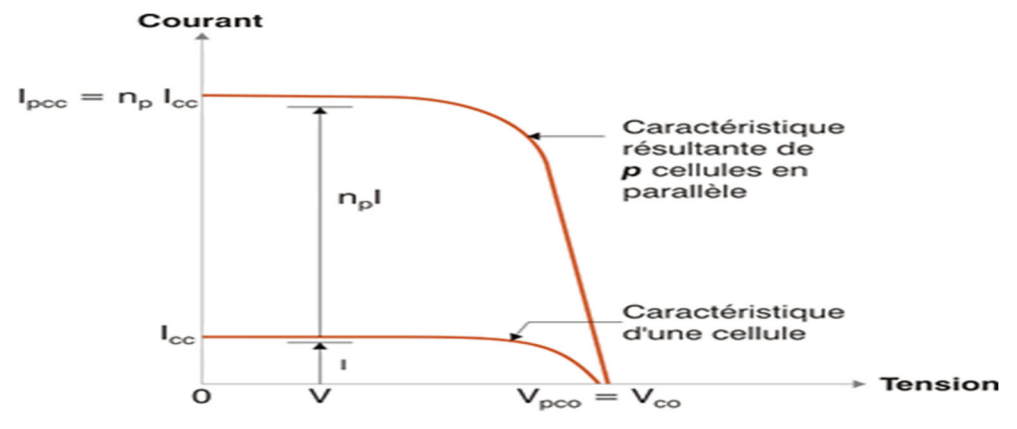

*Figure I.11 Caractéristique d'une association en parallèle de np cellules PV identiques.* 

#### **I.6.3 Association mixte (série-parallèle) :**

L'association mixte est basée sur le branchement des cellules en série et en parallèle, qui permet d'augmenter le courant et la tension en même temps. (figure I.13)

Dans une association en série/parallèle, (figure I.12) le courant s'ajoute proportionnellement au nombre des cellules en série et la tension s'ajoute proportionnellement au nombre des cellules en parallèle.

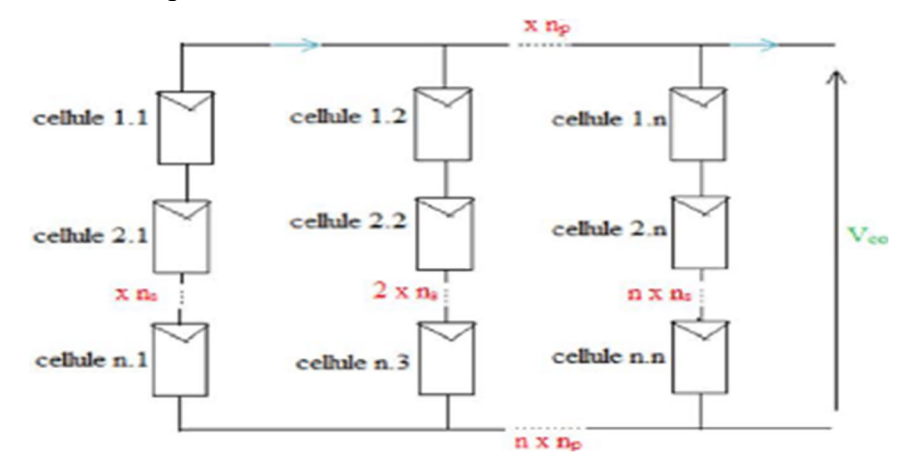

*Figure I.12 Association mixte des cellules.* 

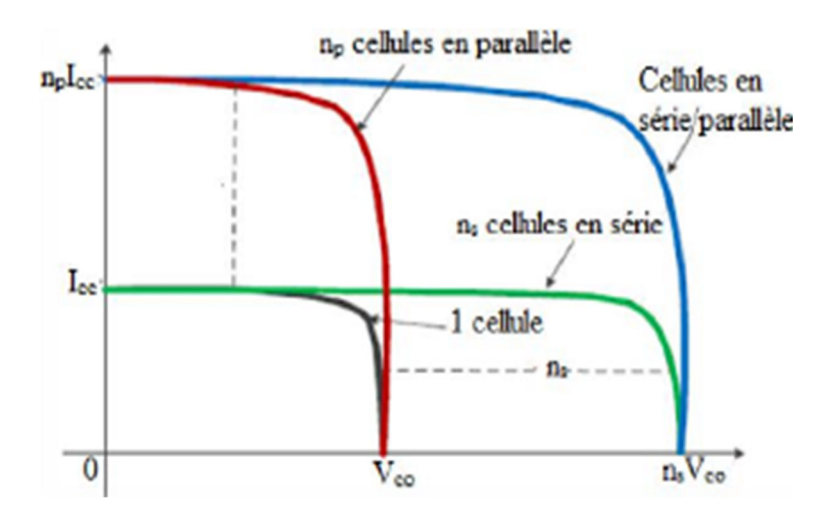

*Figure I.13 Caractéristique d'une association mixte de cellules PV.* 

#### **I.7 Caractéristique de la cellule photovoltaïque :**

La cellule photovoltaïque possède une caractéristique I(V) non linéaire. La tension en circuit ouvert (Vco) d'une cellule PV est comprise entre 0,3V et 0,7V selon le matériau utilisé, la température et son état de vieillissement. Son courant de court-circuit (Icc) varie principalement selon le niveau d'éclairement et selon les technologies et les tailles de cellules (entre 5 et 8A pour le silicium cristallin). (figure I.14)

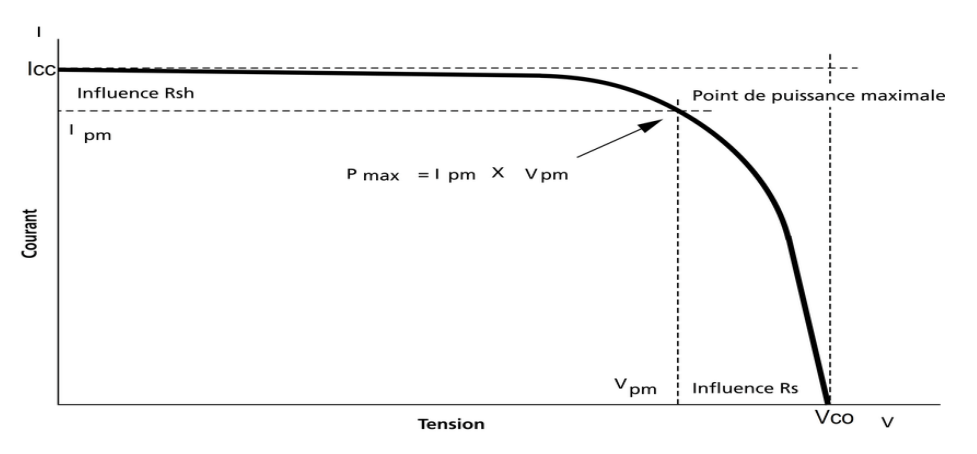

*Figure I.14 Caractéristique courant-tension d'une cellule photovoltaïque.* 

#### **I.8 Paramètres de la cellule photovoltaïque :**

- **Le courant maximal (Icc)** : C'est le courant maximum possible du circuit à tension nulle (les bornes de la cellule en court-circuit).
- **Tension de circuit ouvert (Vco)** : Lorsqu'il n'y a pas de courant dans le circuit externe, la tension de circuit ouvert Vco est la tension générée par l'ensoleillement, par accumulation de charge.
- La puissance maximale (Pppm) : Le point Pppm représente le point où la puissance des cellules solaires est à son maximum. Ce point de puissance

maximale, est lié à la tension maximale Vppm et à l'intensité de courant optimal.

$$
Pppm = Vppm * lppm \tag{I.3}
$$

**Facteur de forme FF**: Un paramètre important de la caractéristique  $\text{Ipv}(V)$ est utilisé pour déterminer la qualité de la cellule photovoltaïque ou du GPV(Générateur Photovoltaïque), il s'agit du facteur de remplissage ou du Facteur de forme (FF).

Ce coefficient représente le rapport entre la puissance maximale PPPM qu'une cellule peut fournir et la puissance formée par le rectangle Icc \* Vco. Plus la valeur de ce facteur est élevée, plus la puissance exploitable est grande.

$$
FF = \frac{Pppm}{lcc*Vc0} \tag{1.4}
$$

Le rendement : Le rendement n des cellules PV désigne le rendement de conversion en puissance. Il est défini comme étant le rapport entre la puissance maximale délivrée par la cellule et la puissance lumineuse incidente, Pin.

$$
y = \frac{Pppm}{Pin} = \frac{FF * Icc * Vc0}{Pin} \tag{1.5}
$$

#### $I.9$ Générateur photovoltaïque :

Le générateur PV représente la partie de production d'énergie électrique. Elle est composée d'un ou plusieurs des modules PV (figure I.15). Ces modules sont formés d'un assemblage des cellules photovoltaïque. Ils peuvent être branchés en série pour augmenter leur tension d'utilisation et en parallèle pour augmenter leur courant. [4].

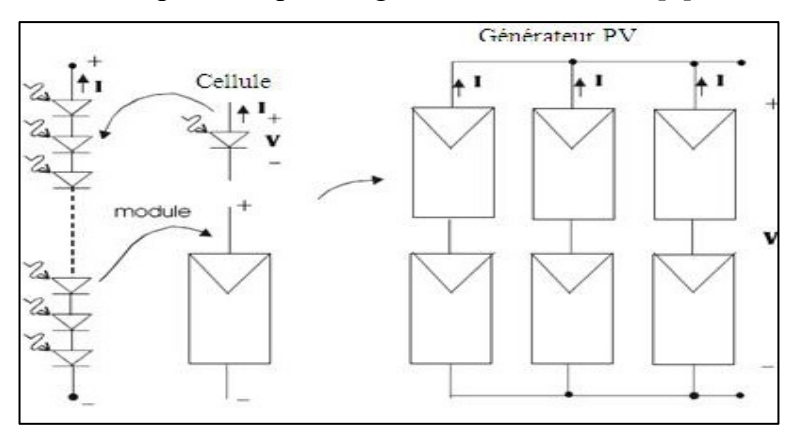

Figure I.15 Schéma d'un générateur photovoltaïque

#### **I.10 Protection d'un Générateur :**

Dans certaines conditions d'éclairement non uniforme et de fonctionnement proche du court-circuit, une cellule du groupement série peut même être soumise à la tension des (ns-l) autres cellules appliquées en inverse et ainsi fonctionner en récepteur en dissipant une puissance importante qui peut la détruire si la contrainte thermique est trop forte ou si la tension d'avalanche est dépassée (figure I.16).

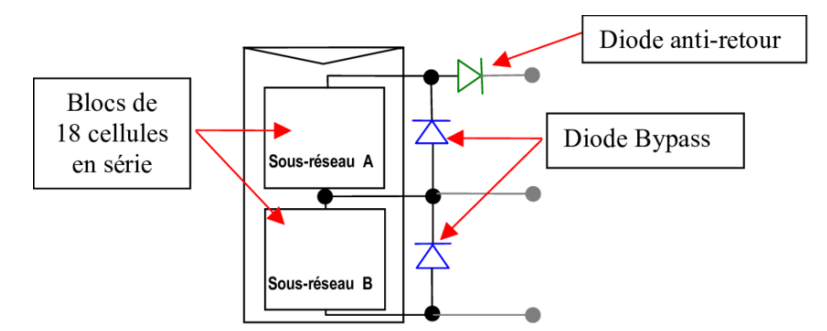

*Figure I.16 Schéma d'un module photovoltaïque avec diode Bypass et anti-retour.* 

#### **I.10.1 Les diodes by-pass :**

Les diodes by-pass peuvent isoler un sous-réseau de cellules lorsque l'éclairement n'est pas homogène évitant ainsi l'apparition de points chauds et la destruction des cellules mal éclairées.

#### **I.10.2 La diode anti-retour :**

La diode anti-retour empêchant un courant négatif dans les GPV. Ce phénomène peut apparaitre lorsque plusieurs modules sont connectés en parallèle, ou bien quand une charge en connexion directe peut basculer du mode récepteur au mode générateur, par exemple une batterie durant la nuit.

#### **I.11 Système photovoltaïque autonome :**

Le système PV autonome est un système photovoltaïque complètement indépendant d'autres sources d'énergie et qui alimente l'utilisateur en électricité sans être connecté au réseau électrique Dans la majorité des cas, un système autonome exigera des batteries (figure I.17) ou autres moyens de stockage pour une utilisation durant les périodes de la non disponibilité de l'énergie solaire (par exemple les périodes nocturnes, les périodes non ensoleillées). Les systèmes PV autonomes servent habituellement à alimenter les maisons en site isolé, en îles, en montagne ainsi qu'à des applications comme la surveillance à distance et le pompage de l'eau (dans certains cas).

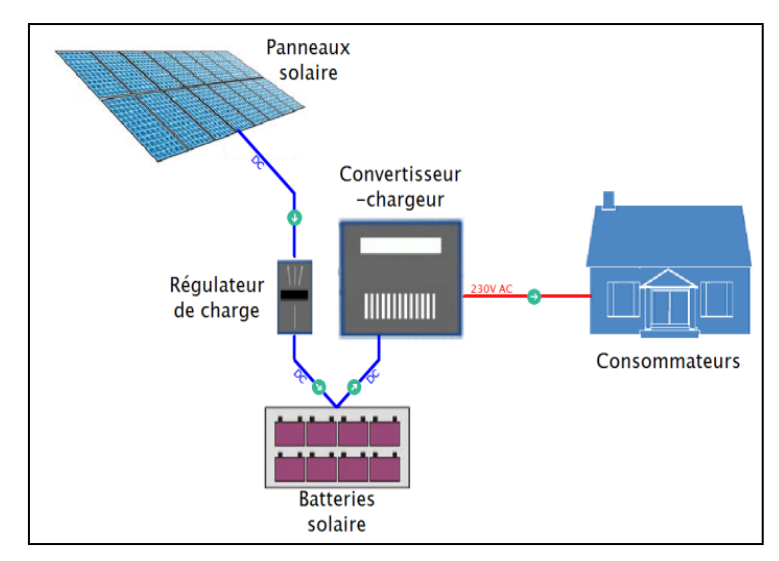

*Figure I.17 Schéma typique d'un système photovoltaïque autonome.* 

#### **I.11.1 Types de systèmes PV autonomes :**

On distingue deux types :

#### *I.11.1.1 Les systèmes au fil du soleil :*

Les systèmes au fil du soleil sont des systèmes sans stockage. Ils exploitent directement l'énergie solaire sans aucune source d'appoint. Ces systèmes sont classés, selon la nature de la charge à alimenter, en deux types systèmes à courant continu et systèmes à courant alternatif. L'application la plus connue est le pompage photovoltaïque avec ses deux types : systèmes de pompage PV à courant continu et systèmes à courant alternatif. Pour le deuxième cas on doit ajouter un onduleur (figure I.18).

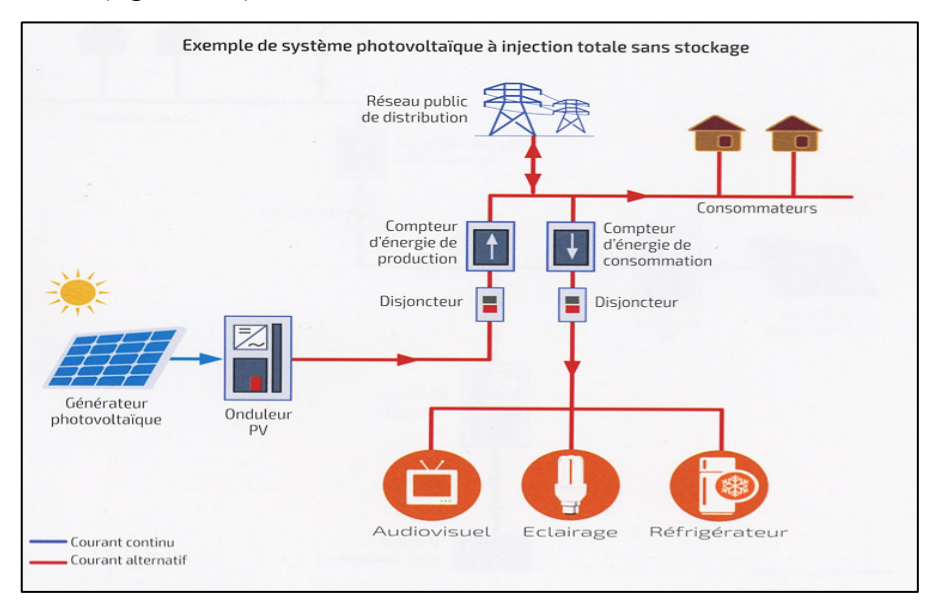

*Figure I.18 Installation photovoltaïque autonome sans stockage.* 

#### *I.11.1.2 Les systèmes avec stockage :*

 Les systèmes avec stockage sont des systèmes qui contiennent des moyens de stockage (figure I.19). Un système de stockage sert à alimenter les charges durant les périodes ayant un ensoleillement faible (passage des nuages) ou une absence totale de l'ensoleillement (les nuits). Le système de stockage sert à emmagasiner l'énergie durant la présence de l'excès d'énergie photovoltaïque et de la restituer durant les autres périodes d'insuffisance d'énergie. Comme exemple, on peut citer l'alimentation des maisons en électricité dans des sites isolés.

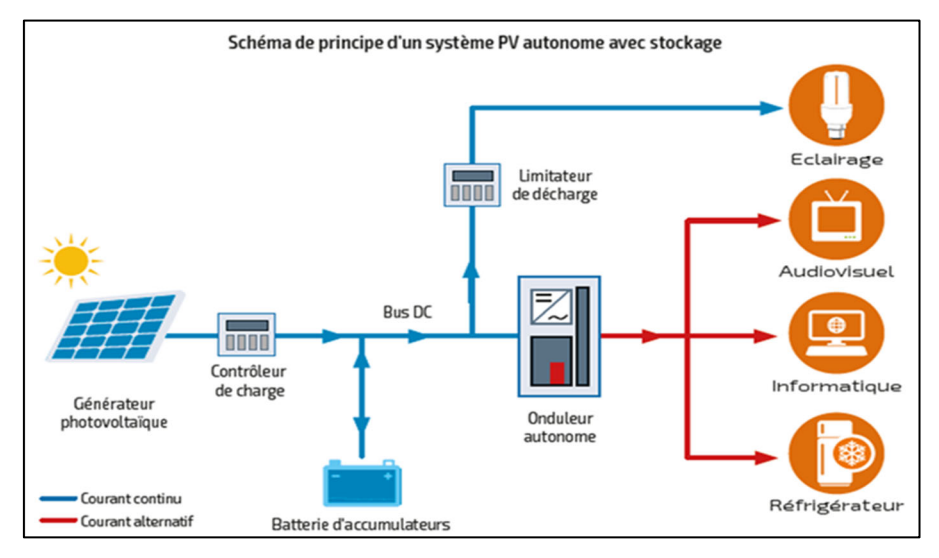

*Figure I.19 Installation photovoltaïque autonome avec stockage.* 

#### **I.12 Influence des paramètres externes sur un module photovoltaïque :**

#### **I.12.1 Influence de l'éclairement:**

Pour étudier l'influence de l'éclairement sur un module photovoltaïque on doit fixer la température T, et fait varier l'ensoleillement G. (figure I.20) on remarque que le courant débité augmente avec l'accroissement de l'ensoleillement, et que le point de fonctionnement optimal varie d'une manière non linéaire. La tension aux bornes est légèrement constante, la caractéristique courant-tension dépend fortement de l'éclairement. [5]

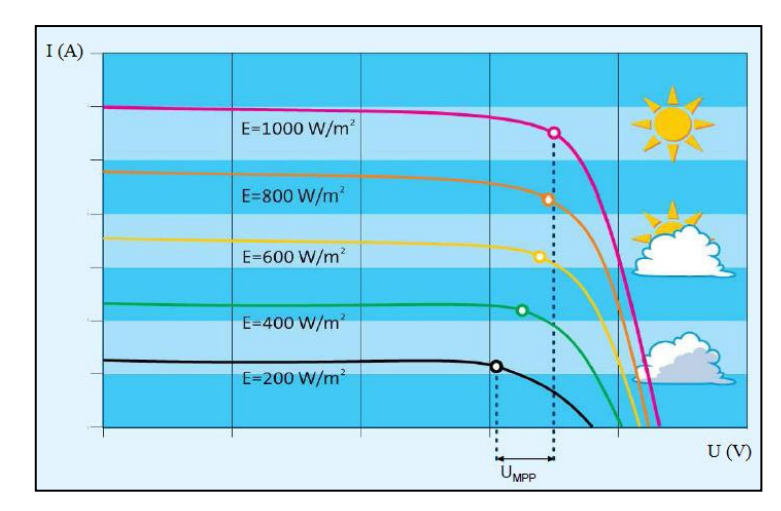

*Figure I.20 Influence de l'éclairement sur la cellule photovoltaïque.* 

#### **I.12.2 Influence de la température :**

On fixe l'ensoleillement et on varie la température, on remarque que l'augmentation de la température à une influence négligeable sur la valeur du courant de court-circuit. Par contre cette augmentation de la température entraîne une diminution de la tension de circuit ouvert (figure I.21), ainsi qu'une diminution de la puissance maximale. [5]

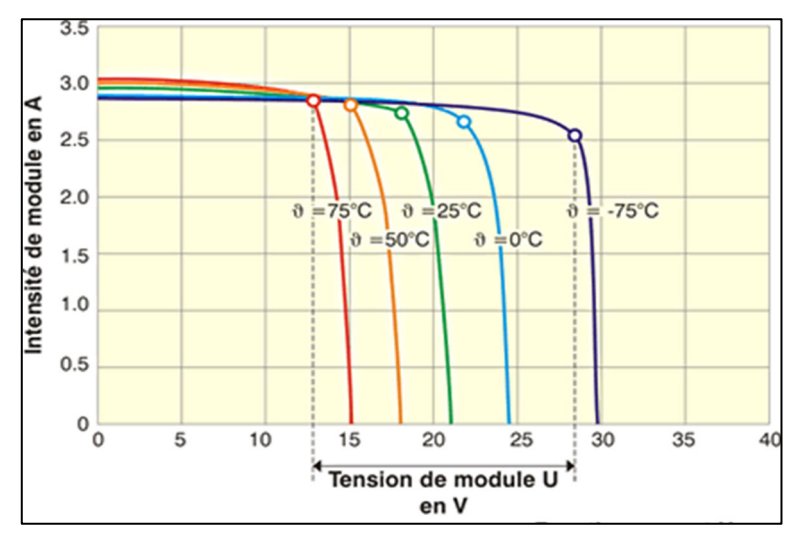

*Figure I-31 Influence de la température sur la cellule photovoltaïque.* 

#### **I.13 Avantages et inconvénients de l'énergie solaire :**

Les systèmes photovoltaïques offrent de nombreux avantages tout en ayant quelques inconvénients :

#### **I.13.1 Les avantages :**

- La haute fiabilité
- La production de cette électricité renouvelable est propre. Elle n'est pas toxique.
- La lumière du soleil étant disponible partout, l'énergie photovoltaïque est exploitable aussi bien en montagne dans un village isolé que dans le centre d'une grande ville.
- L'énergie solaire photovoltaïque permet la création de milliers d'emplois.
- L'utilisation de l'énergie solaire permet d'éviter l'utilisation d'énergies fossiles ou nucléaires pour fabriquer la même quantité d'électricité et donc de diminuer d'autant les émissions de gaz à effet de serre ou la production de déchets nucléaires.

#### **I.13.2 Les inconvénients :**

- Production qui dépend des conditions d'ensoleillement.
- Le rendement réel de conversion d'un module est faible (la limite théorique pour une cellule au silicium cristallin est de 28%).
- La fabrication du module photovoltaïque relève de la haute technologie et requiert des investissements d'un coût élevé.
- Le stockage de l'énergie électrique sous forme chimique (batteries) est nécessaire, le coût du générateur photovoltaïque est accru.
- Beaucoup d'appareils vendus dans le marché fonctionnent au 220 à230 V alternatif. Or, l'énergie issue du générateur PV est unidirectionnel et de faible voltage (<30V), elle doit donc être transformée par l'intermédiaire d'un onduleur.

#### **I.14 Conclusion :**

L'énergie photovoltaïque est une énergie propre, accessible, abondante et inépuisable qui offre d'intéressantes perspectives de développement. La plupart des pays, en particulier les pays développés, ont recours à la généralisation de l'utilisation de l'énergie photovoltaïque dans divers domaines industriels et agricoles, ainsi que dans les habitations.

Parmi les méthodes de commandes des systèmes photovoltaïques figurent la méthode MPPT, que nous expliquerons dans le chapitre.

## CHAPITRE II : COMMANDE MPPT D'UN

## SYSTEME PHOTOVOLTAÏQUE

#### **II.1 Introduction :**

Les différentes caractéristiques du générateur Gpv sont non linéaires admettent un seul point de fonctionnement optimal dans les conditions homogènes d'éclairement et de température. Le point de fonctionnement d'un générateur photovoltaïque (GPV) dépend directement de la charge à laquelle il est connecté. Pour que le générateur fonctionne à une puissance maximale on doit insérer un étage d'adaptation entre l'alimentation et la charge. Donc on a besoin d'un convertisseur statique DC-DC avec un système de commande , on présentera dans ce chapitre les types de convertisseur ainsi que les techniques de commande MPPT.

#### **II.2 Modélisation du système :**

Le circuit étudié est composé d'un générateur photovoltaïque GPV qui sera optimisé à travers un convertisseur DC-DC commandé par une MPPT, (comme montre la figure II.1**)**

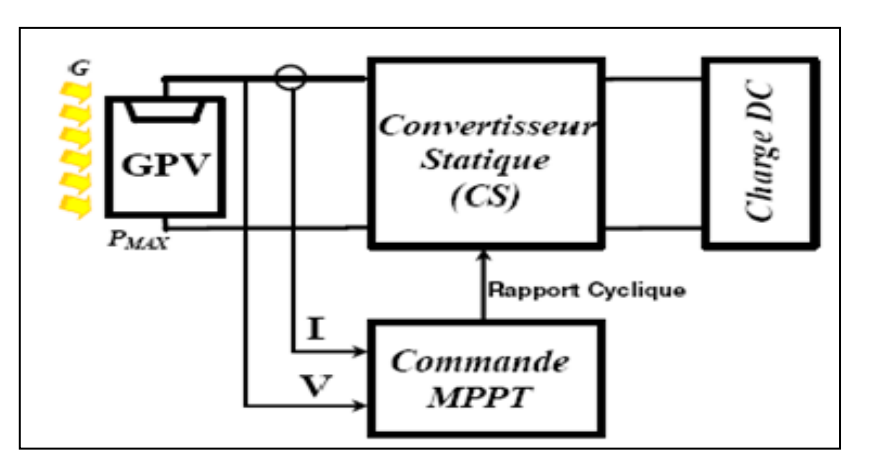

*Figure II-1 Schéma d'un système photovoltaïque avec la commande MPPT.* 

#### **II.3 Modélisation d'une cellule photovoltaïque :**

La modélisation des cellules photovoltaïques passe nécessairement par un choix judicieux des circuits électriques équivalents (figure II.2).

Le modèle idéal 1d'une cellule est une source de courant en parallèle avec une diode. Pour tenir compte des effets dissipatifs, deux résistances ont été introduites : la résistance série et la résistance shunt [6].

Pour développer un circuit équivalent précis pour une cellule PV, il est nécessaire de comprendre la configuration physique des éléments de la cellule aussi bien que les caractéristiques électriques de chaque élément, en prenant plus ou moins de détails. Selon cette philosophie, plusieurs modèles mathématiques sont développés pour représenter un

comportement fortement non linéaire, résultant de celui des jonctions semi-conductrices qui sont à la base de leurs réalisations. Ces modèles se différencient entre eux par les procédures mathématiques et le nombre de paramètres intervenant dans le calcul de la tension et du courant du module photovoltaïque.

On considère deux modélisations d'une cellule photovoltaïque, modèle a une seule diode (ou exponentielle simple), et modèle a deux diodes (ou double exponentielle) [7].

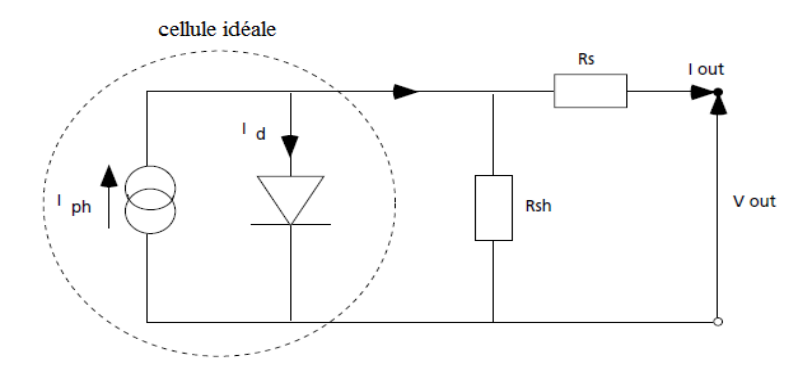

Figure II-2 Circuit équivalent d'une cellule photovoltaïque.

#### Modèle à une seule diode :  $II.3.1$

Le modèle à une diode est basé sur l'hypothèse selon laquelle, les pertes par recombinaison des porteurs de charge dans la zone de déplétion sont absentes.

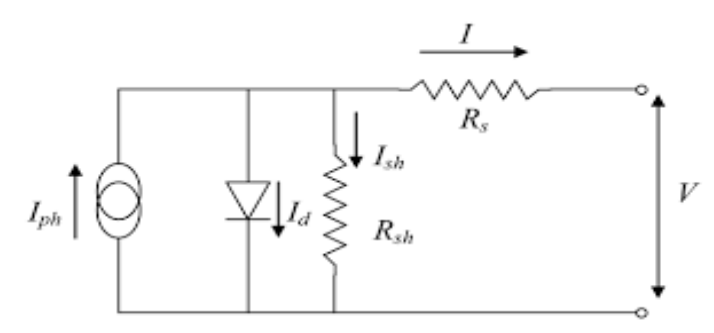

Figure II-3 Schéma équivalent du modèle à une diode à cinq paramètres.

Ce circuit (figure II.3) peut être utilisé pour une seule cellule, de même que pour un module constitué de plusieurs cellules ou pour un champ constitué de plusieurs modules. Le courant généré par un module photovoltaïque constitué de Ns cellules en série, en fonction de la tension V aux bornes est donné par [8]:

$$
I_{PV} = I_{PH} - I_d - I_{SH} \tag{II.1}
$$

Le courant électrique produit par la cellule est alors donné par l'expression suivante :

$$
Ipv = Iph - I_d \left(e^{\frac{vpv + Rs * Ipv}{Ns + v_t}} - 1\right) - \frac{Vpv + Rs * Ipv}{Rsh}
$$
 (II.2)

$$
Avec \ v_t = \frac{n kT}{q}
$$
 (II.3)

Ipv le courant fourni par la cellule en ampère,

Vpv la tension de la sortie aux bornes de la cellule en volts,

Iph est le photo-courant en ampère,

 $I_d$  est le courant de saturation dans la diode en ampère,

Rs et Rsh sont la résistance en série et la résistance parallèle en Ohm,

 $k = 1.38 * 10^{23} j / {}^{\circ}K$  est la constante de Boltzmann,

T est la température Iph de la jonction,

n est Facteur de non idéalité.

Ns nombre de cellules PV connecté en série

A. Détermination des paramètres du modèle de panneau à partir des valeurs de la fiche technique:

Afin de construire un modèle de panneau PV, qui présente les spécifications décrites dans la fiche technique, en utilisant le modèle à une seule diode mentionné ci-dessus, il y a cinq paramètres à déterminer : Iph,  $I_d$ , n, Rs et Rsh. Le but est de trouver tous ces paramètres sans aucune mesure, en utilisant uniquement les données de la fiche technique du produit.

 $B.$  Equations de départ :

L'équation (II.1) peut être écrite pour les trois points clés de la Caractéristique V-I : le point de court-circuit  $(cc)$ :

$$
I_{cc} = I_{ph} - I_d e^{\frac{I_{cc} * Rs}{Ns + v_t}} - \frac{I_{cc} * Rs}{Rsh}
$$
 (II.4)

le point de la puissance maximale (*ppm*) :

$$
I_{mpp} = I_{ph} - I_d e^{\frac{v_{mpp} + l_{mpp} * Rs}{Ns + v_t}} - \frac{v_{mpp} + l_{mpp} * Rs}{Rsh}
$$
 (II.5)

le point de circuit ouvert  $(oc)$ :

$$
I_{oc} = 0 = I_{ph} - I_d e^{\frac{v_{oc}}{Ns + v_t}} - \frac{v_{oc}}{Rsh}
$$
 (II.6)

- $I_{cc}$  courant de court-circuit dans les conditions initiales.
- $v_{oc}$  tension en circuit ouvert dans les conditions initiales.
- $v_{mnp}$  tension au point de puissance maximale (MPP) dans les conditions initiales.
- $I_{mnp}$  courant au MPP dans les conditions initiales.

Les paramètres ci-dessus sont normalement fournis par la fiche technique du panneau. Une équation supplémentaire peut être dérivée en utilisant le fait que sur la caractéristique P-V du panneau, au MPP, la dérivée de la puissance avec la tension est nulle.

$$
\frac{dp}{dv} = 0 \Big| \, v = v_{mpp}, I = I_{mpp} \tag{II.7}
$$

Jusqu'à présent, il y a quatre équations disponibles, mais il y a cinq paramètres à trouver, il faut donc trouver une cinquième équation.

A cet effet, on peut utiliser la dérivée du courant avec la tension dans des conditions de courtcircuit, qui est principalement déterminé par la résistance shunt  $R_{sh}$ :

$$
\frac{dl}{dv} = -\frac{1}{R_{sh}}\tag{II.8}
$$

#### C. Extraction de paramètres :

partir de l'expression du courant aux conditions de court-circuit et de circuit ouvert, du courant-photo généré  $I_{ph}$  et de l'obscurité le courant de saturation  $I_d$  peut s'exprimer :

$$
I_{ph} = I_d e^{\frac{v_{oc}}{Ns + v_t}} - \frac{v_{oc}}{Rsh}
$$
 (II.9)

En insérant  $(II.9)$  dans  $(II.4)$  il prend la forme :

$$
I_{cc} = I_d(e^{\frac{v_{oc}}{Ns + v_t}} - e^{\frac{I_{cc} * Rs}{Ns + v_t}}) + \frac{v_{oc} - I_{cc} * Rs}{Rsh}
$$
 (II.10)

Le deuxième terme entre parenthèses de l'équation ci-dessus peut être omis, car il a une taille insignifiante par rapport au premier terme. Que  $(II.10)$  devient :

$$
I_{cc} = I_d e^{\frac{v_{OC}}{Ns + v_t}} + \frac{v_{oc} - I_{cc} * Rs}{Rsh}
$$
 (II.11)

La résolution de l'équation ci-dessus pour  $I_d$  donne :

$$
I_d = (I_{cc} - \frac{v_{oc} - I_{cc} * RS}{Rsh})e^{-\frac{v_{oc}}{Ns + v_t}}
$$
(II.12)

Les équations (II.9) et (II.12) peuvent être insérées dans l'équation (II.5), qui prendra la forme:

$$
I_{mpp} = I_{cc} - \frac{v_{mpp} + I_{mpp} * Rs - I_{cc} * Rs}{Rsh} - (I_{cc} - \frac{v_{oc} - I_{cc} * Rs}{Rsh})e^{\frac{v_{mpp} + I_{mpp} * Rs - v_{oc}}{Ns.v_t}}
$$
(II.13)

L'expression ci-dessus contient encore trois paramètres inconnus : Rs, Rsh et A. La dérivée de la puissance avec la tension à MPP peut s'écrire

$$
\frac{dp}{dv} = \frac{d(IV)}{dV} = I \frac{dl}{dv} V \Big| V = v_{mpp}, I = I_{mpp}
$$
\n(II.14)

Ainsi, pour obtenir la dérivée de la puissance à MPP, la dérivée de l'équation (II.13) avec la tension doit être trouvée. Cependant,  $(II.13)$  est une équation transcendante, et elle a besoin de méthodes numériques pour exprimer  $I_{mnp}$ . L'équation (*II.13*) peut être écrite de la manière suivante former:

$$
I = f(I, V) \tag{II.15}
$$

où f(I,V) est le membre droit de  $(II.13)$  En différenciant  $(II.15)$ :

$$
dI = dI \frac{\partial f(l,V)}{\partial I} + dV \frac{\partial f(l,V)}{\partial V}
$$
 (II.16)

la dérivée du courant avec la tension donne :

$$
\frac{dI}{dV} = \frac{\frac{\partial}{\partial V} f(l, V)}{1 - \frac{\partial}{\partial I} f(l, V)}\tag{II.17}
$$

D'après (II.17) et (II.14) les résultats :

$$
\frac{dp}{dv} = I_{mpp} + \frac{v_{mpp}\frac{\partial}{\partial V}f(l,V)}{1 - \frac{\partial}{\partial I}f(l,V)}
$$
(II.18)

De ce qui précède :

$$
\frac{dp}{dV} = I_{mpp} + v_{mpp} \frac{-\frac{(I_{cc} * R_{sh} - v_{oc} - I_{cc} * R_{s})e^{-\frac{v_{mpp} + I_{mpp} * R_{s} - v_{oc}}{N_{s} v_{t}} - \frac{1}{R_{sh}}}{N_{s} v_{t} R_{sh}}}{1 + \frac{(I_{cc} * R_{sh} - v_{oc} - I_{cc} * R_{s})e^{-\frac{v_{mpp} + I_{mpp} * R_{s} - v_{oc}}{N_{s} v_{t}}}{N_{s} v_{t} R_{sh}} + \frac{R_{s}}{R_{sh}}}
$$
(II.19)

Il y a maintenant deux équations,  $(II.13)$ et  $(II.19)$ avec trois inconnues. L'équation  $(II.8)$ peut être utilisée comme troisième équation.

Les équations  $(II.8)$ ,  $(II.18)$  et  $(II.19)$  conduisent à :

$$
-\frac{1}{R_{sh}} = \frac{-\frac{(I_{cc} * R_{sh} - v_{oc} - I_{cc} * R_{s})e^{-\frac{I_{d} * R_{s} - v_{oc}}{N_{s} v_{t}}}}{N_{s} v_{t} R_{sh}}}{1 + \frac{(I_{cc} * R_{sh} - v_{oc} - I_{cc} * R_{s})e^{-\frac{I_{s} * R_{s} - v_{oc}}{N_{s} v_{t}}}}{N_{s} v_{t} R_{sh}} + \frac{R_{s}}{R_{sh}}}, avec (I = I_{cc})
$$
(II.20)

Il est maintenant possible de déterminer les trois paramètres inconnus, les  $R_s$ , n et  $R_{sh}$ en utilisant les équations (II.13), (II.19) et (II.20) Comme ces équations ne permettent pas de séparer les inconnues et résolvez-les analytiquement, ils sont résolus à l'aide de méthodes numériques

#### **II.3.2 Modèle à deux diodes :**

Le modèle à une diode est facile à mettre en œuvre, mais moins précis que le modèle à deux diodes (figure II.4).

Un meilleur modèle, généralement à deux diodes, représentant la caractéristique couranttension mesurées d'une cellule solaire, est obtenu à partir de la description mathématique d'un schéma de circuit, caractérisé par le raccordement parallèle de deux diodes, dont les courants de saturation respectives sont Is1 et Is2, et les facteurs de diode sont m1 et m2.

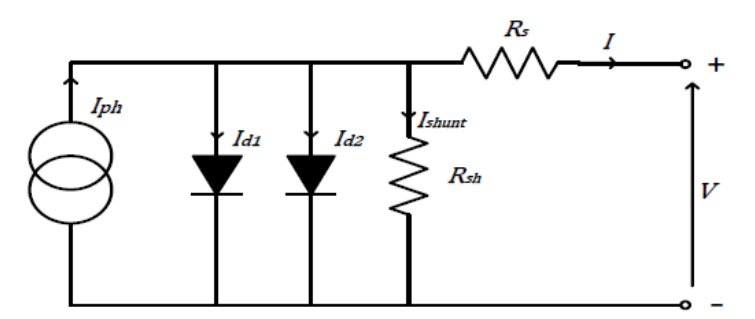

Figure II-4 Circuit équivalent d'une cellule photovoltaïque avec deux Diode.

Le courant de sortie est donné par :

$$
Ipv = Iph - Id1\left[-1 + exp\left(\frac{(Vpv + RsIpv)}{A1.Vr1}\right)\right] - Id2\left[-1 + exp\left(\frac{(Vpv + RsIpv)}{A2.Vr2}\right)\right] - \frac{Vpv + RsIpv}{Rsh}
$$
\n(II.21)

 $I<sub>d1</sub>$ : Courant de saturation inverse de la diode D1.

 $I_{d2}$ : Courant de saturation inverse de la diode D2.

 $V_{r1}$ : Potentielle thermodynamique de la diodeD1.

 $V_{r2}$ : Potentielle thermodynamique de la diodeD2.

A<sub>1</sub> : Le facteur d'idéalité de la jonction de la diode D1.

 $A_2$ : Le facteur d'idéalité de la jonction de la diode D2.

#### II.4 Recherche du point de puissance maximale MPPT :

MPPT signifie Maximum Power Point Tracking. Le régulateur MPPT scanne la tension électrique produite par le panneau photovoltaïque plusieurs fois par jour. Son but est de trouver le point de sortie maximum du courant fourni par le panneau. Puis de faire en sorte de toujours utiliser cette pleine puissance.

#### II.5 Principe de la commande MPPT :

La technique de contrôle communément utilisée consiste à agir sur le rapport cyclique de manière automatique pour amener le générateur à sa valeur optimale de fonctionnement qu'elles que soient les instabilités météorologiques ou variations brutales de charges qui peuvent survenir à tout moment.

A partir (la figure II.5), suivant le type de perturbation, le point de fonctionnement bascule du point de puissance maximal PPM1 vers un nouveau point P1 de fonctionnement plus ou moins éloigné de l'optimum. Pour une variation d'ensoleillement (cas a), il suffit de réajuster la valeur du rapport cyclique pour converger vers le nouveau point de puissance maximum PPM2. Pour une variation de charge (cas b), on peut également constater une modification du point de fonctionnement qui peut retrouver une nouvelle position optimale grâce à l'action d'une commande. Dans une moindre mesure, un dernier cas de variation de point de fonctionnement peut se produire lier aux variations de température de fonctionnement du GPV (cas c). Bien qu'il faille également agir au niveau de la commande, cette dernière n'a pas les mêmes contraintes temporelles que les deux cas précédents. En résumé, le suivi du PPM est réalisé au moyen d'une commande spécifique nommée MPPT qui agit essentiellement sur le rapport cyclique du convertisseur statique (CS) pour rechercher et atteindre le PPM du GPV. [9]

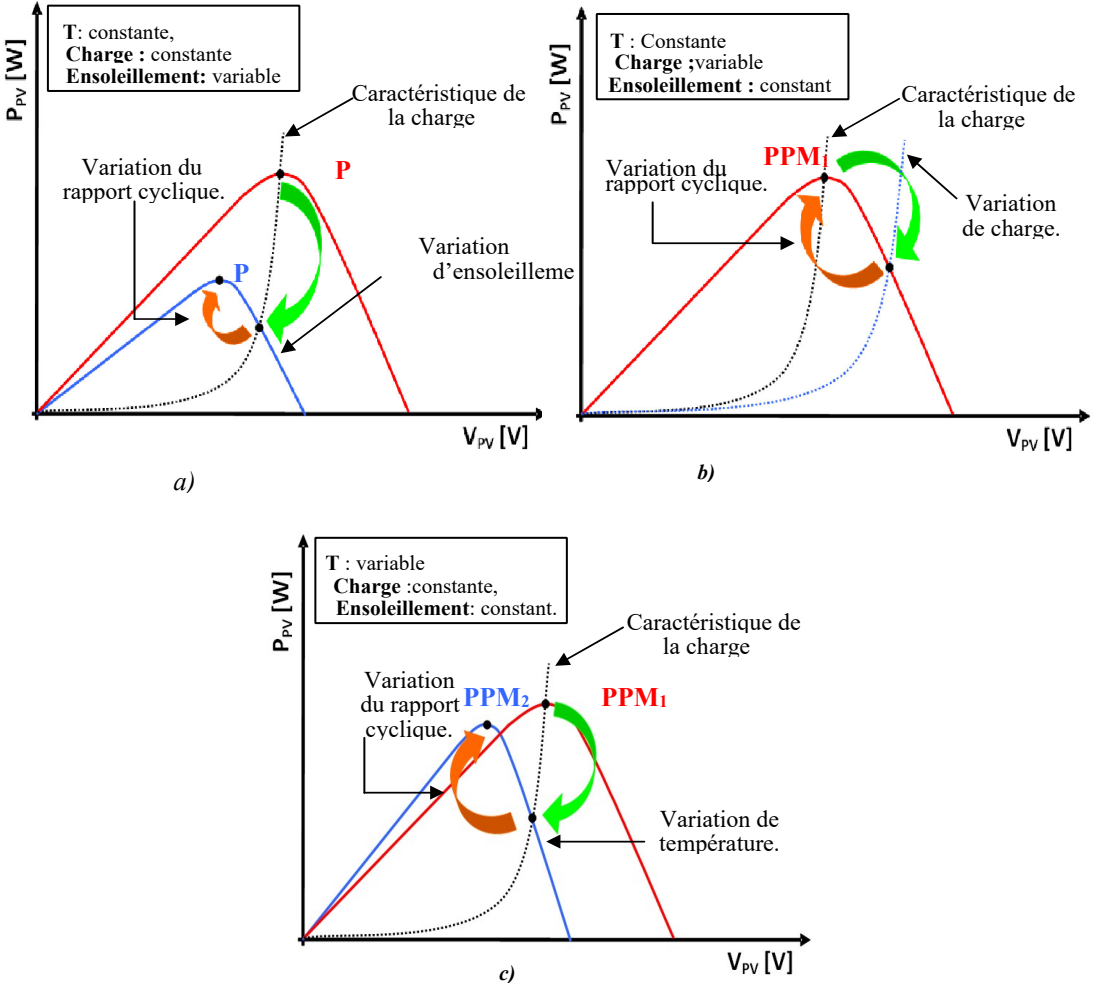

*Figure II-5 Recherche et recouvrement du Point de Puissance Maximal* 

*II.6 Les de la commande de la charge,*  $\alpha$  *c) suite à une variation de température. a) suite à une variation d'ensoleillement, b) suite à une variation de charge,* 

Dans la littérature il existe plusieurs méthodes et techniques de la commande MPPT, qu'ils sont classifiés selon les critères de la précision de la recherche, la rapidité, ses techniques sont différées t en termes de complexité, le nombre et les types des capteurs nécessaires, la mise en œuvre du matériel.

On peut classer quelques méthodes on quatre groupes comme suit :

- Technique directe : méthode de perturbation et observation, incrémentation de conductance.
- Technique indirecte : Courant de court-circuit, tension de circuit ouvert.
- Technique basée sur intelligence artificiel :Logique floue, réseau neurone, les algorithmes génétiques et PSO.
- Autres techniques :Mode glissant, théorème de bissection et les méthodes hybrides.

#### **II.6.1 La méthode perturbe et observe P&O :**

C'est la méthode la plus utilisée, C'est une méthode itérative permettant d'obtenir le point de puissance maximale (MPP).le principe de cette méthode est basé sur la variation de la tension Vpv du générateur autour de sa valeur initiale en agissant sur le rapport cyclique  $\alpha$ , tout en observant le comportement de cette variation sur la puissance Ppv .selon le changement qui en résulte, si la surtension positive de la tension VPV génère une augmentation de la puissance PPV, ce qui signifie que le point de fonctionnement est à gauche du ppm.

Dans le cas contraire ou la puissance décroit ce signifie que le point de fonctionnement a dépassé le ppm. Un raisonnement similaire peut être effectué lorsque la tension décroit en inversant le sens de variation du rapport cyclique  $\alpha$  (figure II.6).

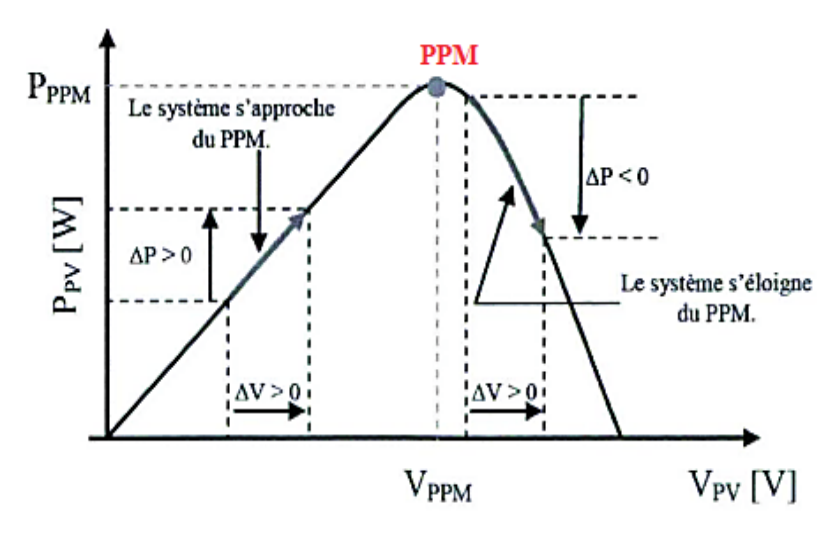

*Figure II-6 Caractéristique Ppv(Vpv) P&O.* 

Cette méthode facilite de situer le point de fonctionnement par rapport au ppm, et de faire converger ce dernier vers le maximum de puissance à travers un ordre de commande

approprié (figure II.7), si suite à une perturbation de tension, la puissance du générateur augmente, la direction de perturbation est maintenue. Dans le cas contraire, elle est inversée pour reprendre la convergence vers le nouveau PPM.[10]

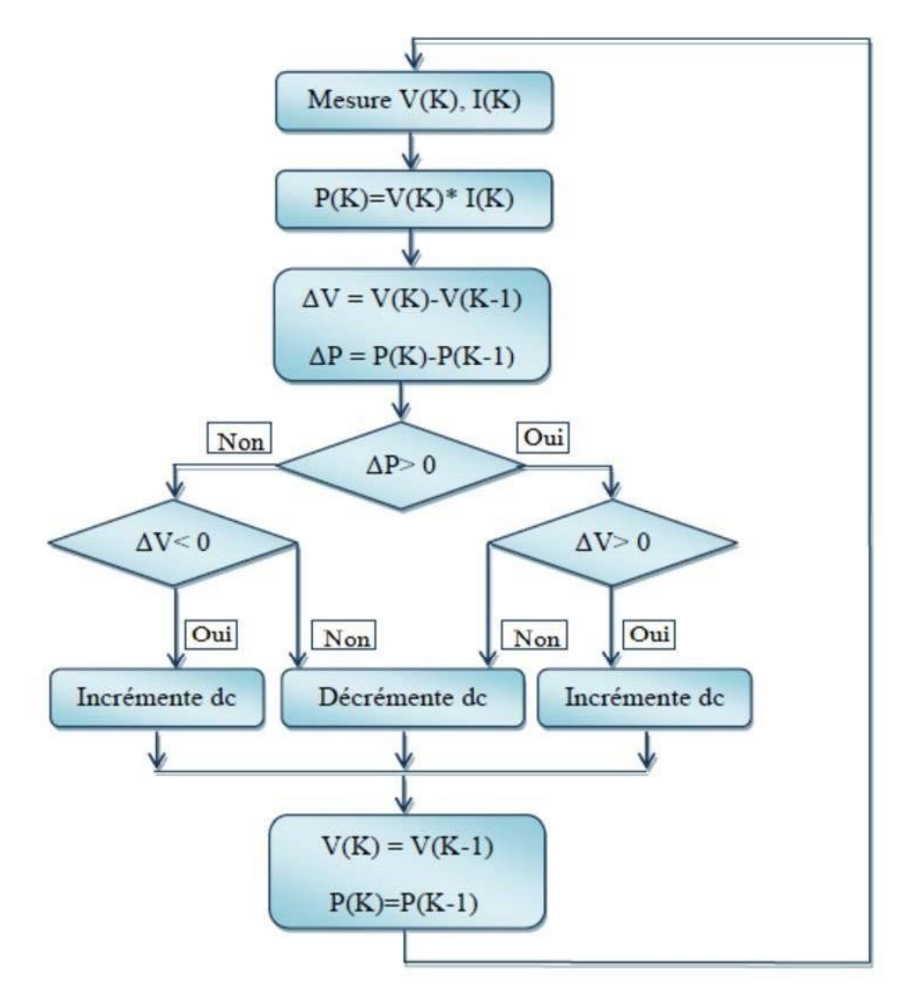

Figure II-7 Organigramme de la méthode P&O.

Tel que :

 $P(k)$ : la nouvelle puissance.

 $P(k-1)$ : l'ancienne puissance dans le temps (t-1).

$$
\Delta V = V(k) - V(k-1) \tag{II.22}
$$

$$
\Delta P = P(k) - P(k-1) \tag{II.23}
$$

A cause de la facilité de son implémentation, la méthode P&O est fréquemment utilisée malgré qu'elle présente des problèmes d'oscillations autour du PPM car la recherche doit être répétée périodiquement pour obliger le système à osciller autour du PPM.

En mesure  $V(k)$  et  $I(k)$  pour calculer la puissance :

$$
P(k) = V(k) * I(k)
$$
\n(II.24)

 $Si P(k) > 0$  et  $V(k) > 0$ ; Si oui on incrémente la tension V, Sinon on décrémente la tension V.

Si  $P(k) < 0$  et  $V(k) < 0$ ; Si oui on incrémente la tension V, sinon on décrémente la tension V.

 $Si P(k) = 0$ alors  $P(k) = P(k - 1)$ 

$$
donc V(k) = V(k-1) \quad (II.25)
$$

le tableau ci-dessous résume les quatre cas de variation possible :

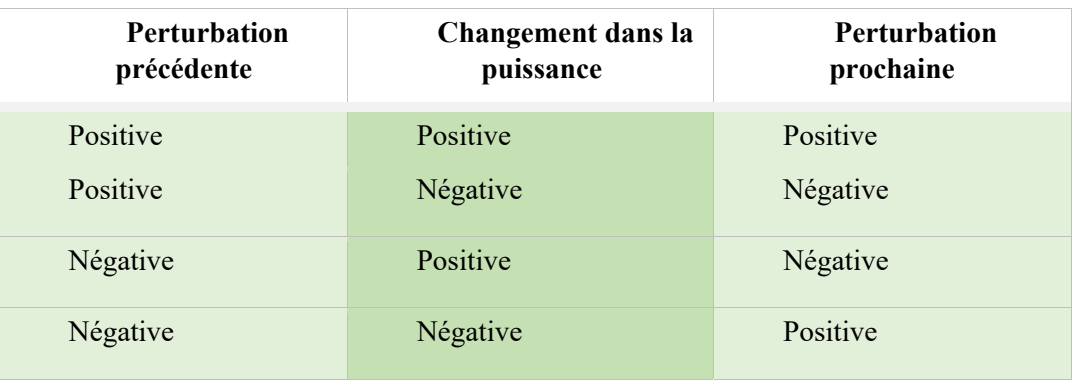

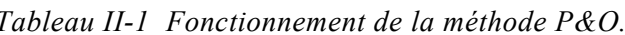

#### II.6.2 La méthode de l'Incrémentation de la Conductance :

Ainsi que la méthode de P&O, la méthode de l'incrémentation de la conductance (en anglais : Incremental conductance « InCond »), est très utilisé pour la recherche de la puissance maximale dans les systèmes photovoltaïques. La technique de cette dernière est basée sur la pente du dérivé de la puissance par rapport à la tension de la courbe P(V) la figure (II.8), tel que la pente est nulle au point de puissance maximale MPP, positive à gauche du ppm et négative à droite. [11]

Pour appliquer cette méthode on doit connait la valeur de la conductance G du générateur. la conductance du module photovoltaïque est définie par le rapport entre le courant et la tension du GPV comme indiqué ci-dessous :

$$
G = \frac{Ipv}{Vpv} \tag{II.26}
$$

et une variation élémentaire (incrément) de conductance peut être définie par :

$$
\Delta G = \frac{\Delta l p v}{\Delta V p v} \tag{II.27}
$$

D'autre part, l'évolution de la puissance du module (PPV) par rapport à la tension (VPV) donne la position du point de fonctionnement par rapport au PPM.

Si la dérivée est nulle  $\frac{dPpv}{dVpv} > 0$  donc, le point de fonctionnement est à gauche du  $\blacksquare$ PPM.

- Si la dérivée est nulle  $\frac{dPpv}{dVpv} = 0$  donc, le point de fonctionnement est sur le PPM.
- Si la dérivée est nulle  $\frac{dPpv}{dVpv} < 0$  donc, le point de fonctionnement est à droite du PPM.

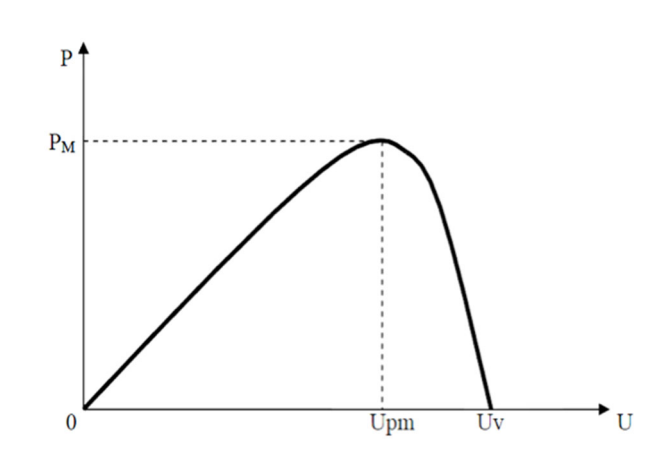

*Figure II-8 Caractéristique P(V) du module photovoltaïque.* 

Le MPP est donc recherché par la comparaison entre la conductance G (I/V) et l'incrémentation de la conductance dG(dI/dV) instantanées voir figure (II.9). Une fois le MPP est trouvé, on ne change plus la tension jusqu'à une variation du courant. Dans ce cas, l'algorithme commence de nouveau la recherche du nouveau MPP.

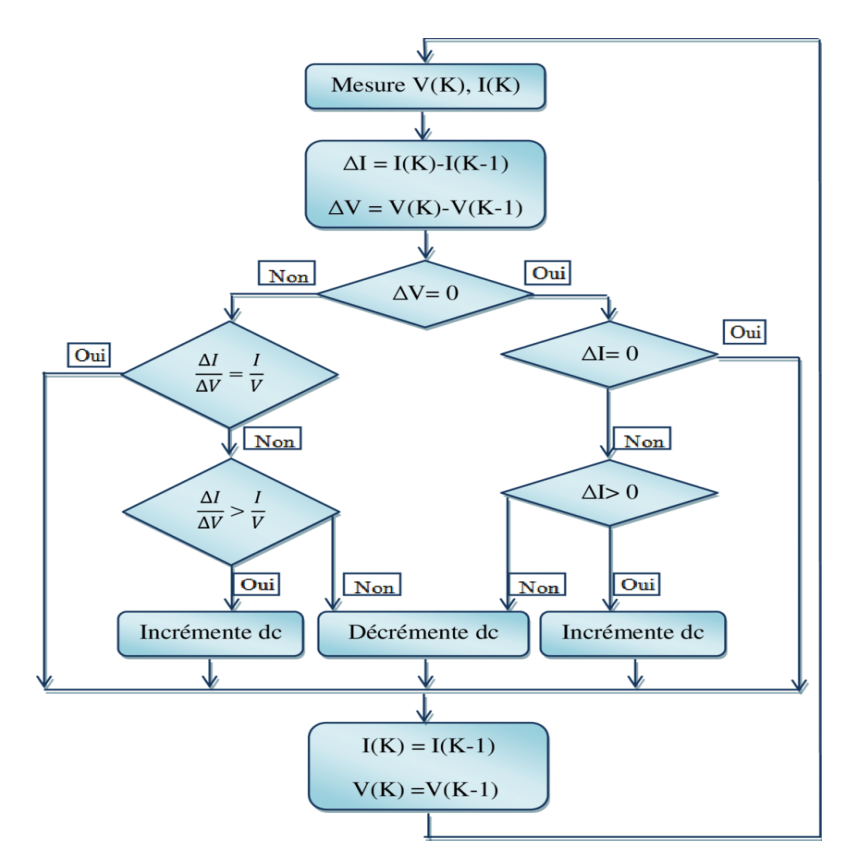

*Figure II-9 Organigramme de la méthode InCond.*

comme la méthode P&O, cette technique présente des oscillations autour du PPM car il est difficile de remplir la condition , ce qui fait que le système reste toujours en train de la chercher. L'algorithme InCond est plus complexe que celui du P&O, ce qui engendre un temps d'exécution plus long.

#### **II.6.3 La méthode basée sur la mesure de la tension du circuit ouvert :**

Cet algorithme est basé sur la relation linéaire entre la tension de circuit ouvert et la tension optimale donnée par l'équation suivante :

$$
Vopt = k1 * Vco
$$
 (II.28)

où k est un facteur de tension dépendant des caractéristiques de la cellule PV et qui varie entre 0.73 et 0.8.

Pour en déduire la tension optimale, on doit mesurer la tension du circuit ouvert Vco. Par conséquent, le point de fonctionnement du panneau est maintenu proche du point de puissance optimale en ajustant la tension de panneau à la tension optimale calculée. Le processus permet d'agir cycliquement sur le rapport cyclique pour atteindre la tension optimale (figure II.10).

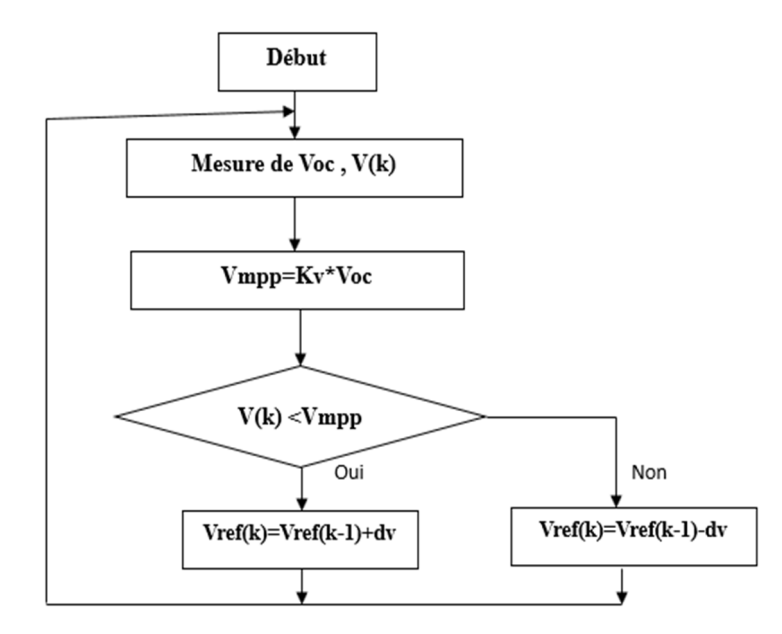

*Figure II-10 Organigramme de la méthode de mesure du VCO.* 

#### **II.6.4 Commande à base de la mesure du courant de court-circuit :**

Cette technique est basée sur la relation linéaire entre le courant de court-circuit et le courant optimal donné par l'équation suivante :

$$
Iopt = k2 * Icc
$$
 (II.29)

Où k est un facteur de courant dépendant des caractéristiques de la cellule PV et qui varie entre 0.85 et 0.92. [12]

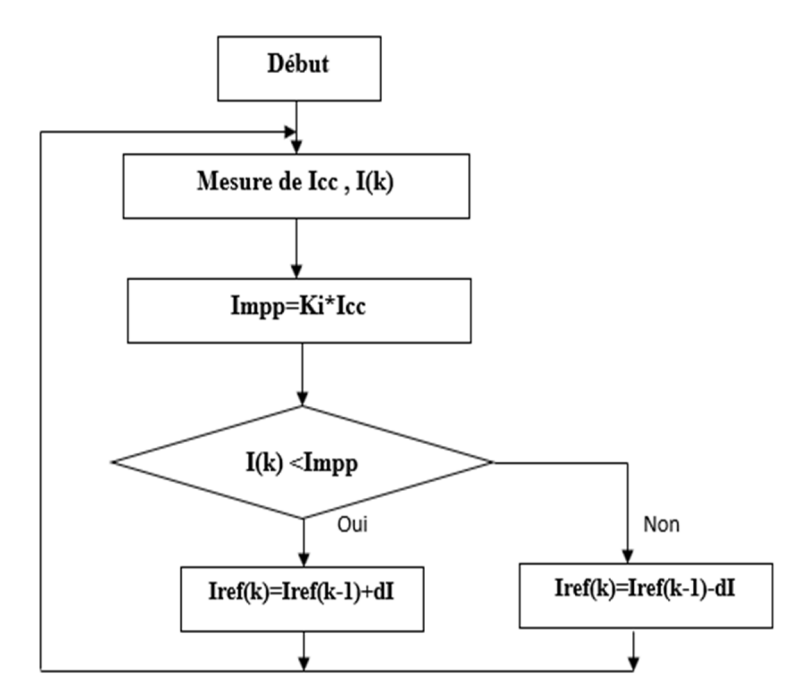

*Figure II-11 Organigramme de la méthode de mesure su Icc.* 

Le point de fonctionnement optimal est obtenu en amenant le courant du panneau au courant optimal (figure II.11). Par conséquent, on change le rapport cyclique jusqu'à ce que le panneau atteigne la valeur optimale.

#### **II.7 Les convertisseurs DC-DC :**

Le convertisseur DC ou le hacheur transforme une tension continue de batterie (12V, 24V ou 48V) en une tension continu différente (figure II.12).

Le hacheur peut être réalisé à l'aide des interrupteurs commandables à l'ouverture et à la fermeture tels que les thyristors GTO ou les transistors fonctionnant en régime de commutation (tout ou rien) [13].

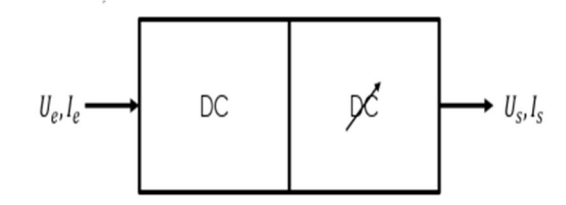

*Figure II-12 Principe d'un convertisseur statique DC-DC.* 

#### **II.7.1 Principe de fonctionnement d'un hacheur :**

 Le principe de le hacheur consiste à établir puis interrompre périodiquement la liaison source-charge à l'aide des interrupteurs électroniques.

#### **II.7.2 Types des hacheurs :**

**Hacheur élévateur ou survolteur Boost :** 

Le hacheur survolteur ou bien parallèle, convertie une tension continue e en une autre tension continue de plus forte valeur. Ce type de convertisseur peut être utilisé comme adaptateur source charge lorsque la charge a besoin d'une tension supérieure à celle du générateur PV.

Le circuit équivaut d'un hacheur Boost dans la figure (II.13)

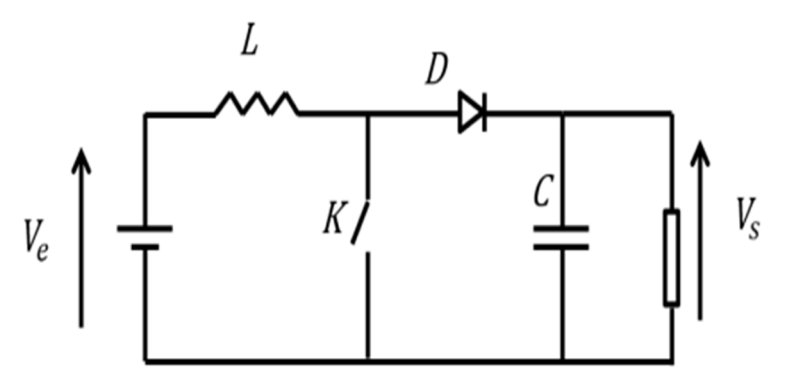

*Figure II-13 Hacheur Boost.*

#### **Hacheur abaisseur ou dévolteur BUCK :**

Le hacheur dévolteur ou bien série, est le contraire que le hacheur parallèle, il convertie une tension continue e en une autre tension continue de plus faible valeur.

On utilise ce type de convertisseur dans les applications visant à obtenir une tension continue fixe (et parfois régulée) à partir d'un générateur de tension continue supérieure ou dans les applications permettant d'obtenir une tension réglable mais toujours inférieure à celle présente à l'entrée.

Le circuit équivaut d'un hacheur Buck dans la figure II.14

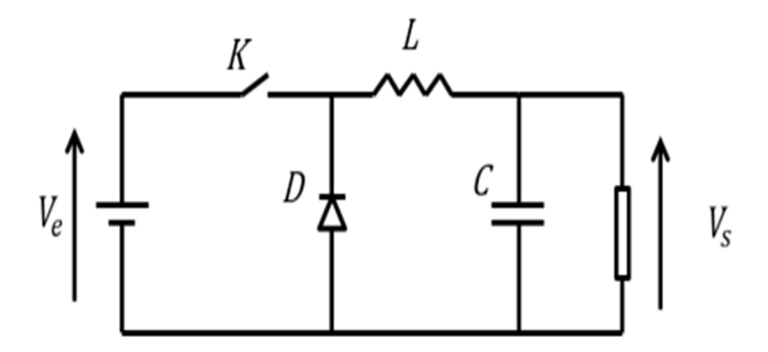

*Figure II.II-14 Hacheur BUCK.* 

#### **Hacheur dévolteur-survolteur BUCK-BOOST :**

un hacheur dévolteur survolteur est un convertisseur statique qui convertie une tension continue en une tension continue de faible ou de forte valeur suivant une polarisation directe ou bien inverse.

Le circuit équivaut d'un hacheur Buck-Boost dans la figure II.15

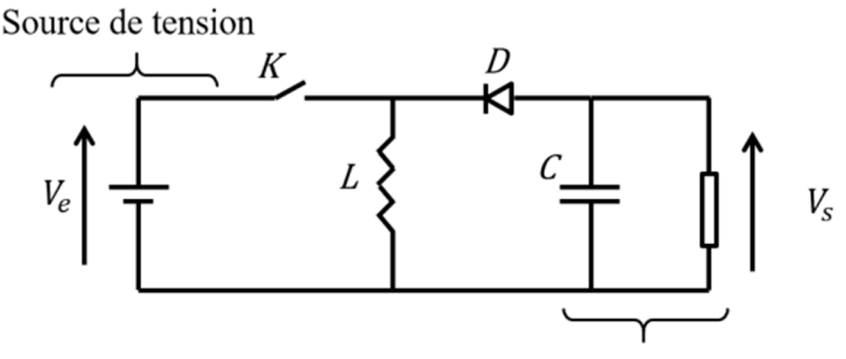

Récepteur de tension

*Figure II-15 Hacheur Buck\_Boost.* 

#### **II.8 Principe de fonctionnement du hacheur survolteur Boost:**

Les applications principales du hacheur parallèle sont les alimentations de puissance régulées et le freinage par récupération des moteurs à courant continu. On distingue 2 phases de fonctionnement:

- **Lorsque l'interrupteur k est fermé,** la diode est polarisée en inverse  $(V_D = -U_s)$ ; la charge est donc isolée de la source. La source fournit de l'énergie à l'inductance l.
- **Lorsque l'interrupteur k est ouvert,** l'étage de sortie (Cout+ charge) reçoit de l'énergie de la source et de l'inductance l.

On distingue deux types de fonctionnement selon la valeur de l'inductance L que le courant  $IL(t)$  est ininterrompu ou interrompu.

#### **Fonctionnement à courant dans la charge interrompu (conduction continue) :**

Pour  $0 < t < \alpha T$ , l'interrupteur I est fermé et l'intensité IL(t) croît linéairement :

$$
E = L \frac{d\mu}{dt} \rightarrow IL(t) = \frac{1}{L} \int E dt = \frac{E}{L} t + IL(0)
$$
 (II.31)

On a

$$
V_T = 0, Id = 0, V_L = E \tag{II.32}
$$

Pour  $\alpha T < t < T$ , l'interrupteur I est ouvert, l'inductance L se démagnétise et le courant  $IL(t)$  décroît :

$$
E = L\frac{d\mu}{dt} + Vs \rightarrow IL(t) = \frac{E - Vs}{L}(T - \alpha T) + IL(\alpha T) \qquad (II.33)
$$

Avec :

$$
IL(\alpha T) = \frac{E}{L}\alpha T + IL(0)
$$
 (II.34)

Et : E<Vs car  $IL(t)$  doit décroître.

On  $a: V_T = Vs$ ,  $Id = IL$ ,  $V_L = E - Vs$  (II.35)

#### Fonctionnement à courant dans la charge interrompu (conduction discontinue) :

Lorsque le courant dans l'inductance s'annule, la tension à ses bornes s'annule aussi. La diode est forcée à se bloquer et seul le condensateur C alimente la charge. Cette situation ne doit pas durer longtemps puisque le condensateur C ne sera pas capable d'assurer le courant demandé par la charge.

Puisque  $V_{Tmov} = E$  on pourra écrire :

$$
E = Vs(\alpha E - \alpha) + E(1 - \alpha E) \tag{II.36}
$$

Il vient alors que :

$$
\frac{V_s}{E} = \frac{1}{1-\alpha} \tag{II.37}
$$

#### II.9 Principe de fonctionnement du hacheur dévolteur BUCK :

La recherche du point de puissance maximale se fait en variant le rapport cyclique du hacheur. L'utilisation du hacheur dévolteur s'explique par le fait que la tension délivrée par le panneau est supérieure à la tension de la charge. [14]

Ce convertisseur utilise un commutateur commandé K et une diode D fonctionnent en alternance, une inductance L et un condensateur C.

Le fonctionnement du convertisseur peut être divisé en deux phases selon l'état de l'interrupteur (figure II.16).

- 1<sup>er</sup> état l'interrupteur k est fermé : le courant circule vers la charge à travers  $\blacksquare$ l'inductance L, le courant augmente durant l'intervalle  $[0, \alpha]$ , c'est la durée de conduction Ton= $\alpha$ T.
- 2<sup>eme</sup> état l'interrupteur k est ouvert : l'inductance L libère l'énergie emmagasinée  $\blacksquare$ sous forme magnétique à la charge et la diode D est en état de conduction afin de protéger l'interrupteur et ce durant l'intervalle [ $\alpha$ T, T], c'est la durée de blocage Toff= $(1-\alpha)$  T.

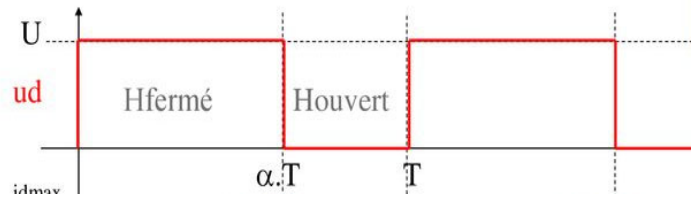

Figure II-16 Caractéristique du interrupteur K.

 $\alpha$  représente le rapport cyclique dans le temps.

Analyse de circuit :

Pour  $0 \le t \le \alpha T$ , l'interrupteur K fermé (figure II.17) :

La diode D est polarisée en inverse avec la tension donc elle est bloquée , le courant ne le traverse pas.

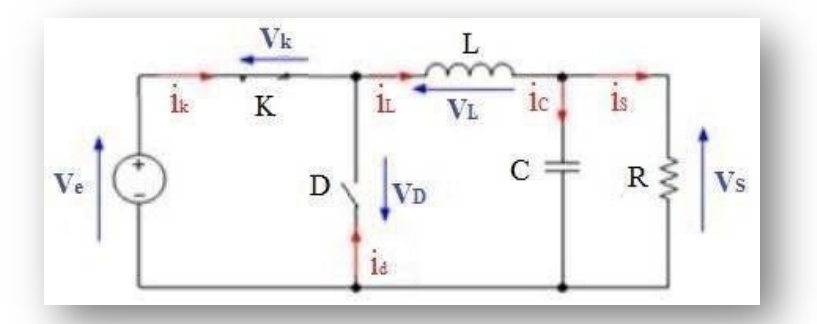

*Figure II-17 Schéma équivalent de (* $0 \le t \le \alpha T$ *).* 

On a:

$$
Ve(t) = Vl(t) + Vk(t) + Vs(t)
$$
 (II.38)

K est supposé un interrupteur idéal donc  $Vk(t) = 0$ 

$$
Ve(t) = Vl(t) + Vs(t) \tag{II.39}
$$

$$
Vl(t) = Ve(t) - Vs(t)
$$
 (II.40)

 $Avec$   $Vl(t) = L\frac{di_l}{dt}$ 

$$
L\frac{di_l}{dt} = Ve(t) - Vs(t) \tag{II.41}
$$

A l'instant (t=0) le courant de l'inductance est à la valeur minimale  $i_l(0) = i_{min}$ A l'instant  $(t = \alpha T)$ ,  $i_l$  atteindre sa valeur maximale  $i_l(\alpha T) = i_{max}$ 

$$
il_{max} = \frac{ve(t) - vs(t)}{L} \cdot \alpha T + il_{min}
$$
 (II.42)

L'ondulation de courant :  $\Delta i l = i l_{max} - i l_{min}$ 

$$
\Delta i l = \frac{Ve(t) - Vs(t)}{L} \cdot \alpha T \tag{II.43}
$$

Avec

$$
T = \frac{1}{f} \to \Delta i l = \frac{Ve(t) - Vs(t)}{Lf} . \alpha \tag{II.44}
$$

 $\checkmark$  Pour  $\alpha$ T <t<T, l'interrupteur K ouvert (figure II.17) :

La diode devient passante afin d'assurer, la continuité du courant dans l'inductance.

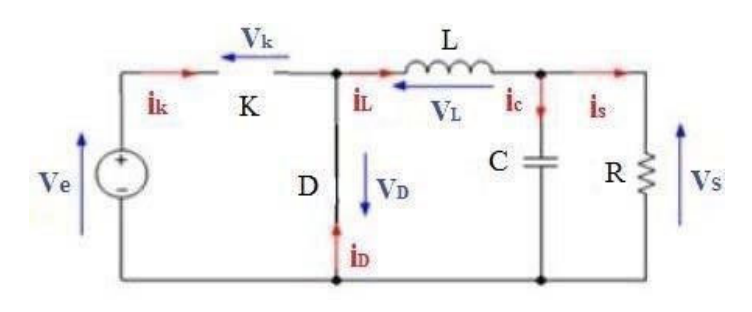

Figure II-18 Schéma équivalent de ( $\alpha T \le t \le T$ ).

$$
Vl(t) + Vd(t) + Vs(t) = 0 \qquad (II.45)
$$

La diode est supposée idéal donc:  $Vd(t) = 0$ 

$$
Vl(t) = -Vs(t) \tag{II.46}
$$

A partir on a:

$$
L\frac{di}{dt} = -Vs(t) \tag{II.47}
$$

L'équation du premier ordre donne la Solution :

$$
i_l = -\frac{v_s}{L}T + i_{max} \tag{II.48}
$$

A l'instant  $t = T$  le courant de l'inductance diminue de sa valeur maximale à une valeur minimale

$$
i_{min} = -\frac{v_s}{L}(1-\alpha)T + i_{max} \tag{II.49}
$$

De

$$
T = \frac{1}{f} \quad on \ a: \ i_{min} = -\frac{v_s}{Lf}(1 - \alpha) + i_{max} \quad (II.50)
$$

Ondulation du courant dans ce cas

$$
\Delta il = i_{max} - i_{min} = \frac{v_s(t)}{Lf} \cdot (1 - \alpha) \tag{II.51}
$$

A partir et le courant qui traverse l'inductance est le même au début et à la fin de chaque Cycle.

Alors  $\Delta ll$  on +  $\Delta ll$  of  $f = 0$ 

$$
\frac{(ve(t)-Vs(t)) * \alpha T}{L} - \frac{Vs(t) * (T - \alpha T)}{L} = 0
$$
\n
$$
\alpha Ve = Vs
$$
\n
$$
\alpha = \frac{Vs}{Ve} \qquad (II.53)
$$

Donc La relation de la tension d'entrée Vs et de sortie Ve en fonction du rapport cyclique est donnée par l'équation :  $vs(t) = \alpha ve(t)$ 

Nous pouvons voir sur la figure (II.19) toutes les caractéristiques (*Il-Ie-Id-Ve-Vd*-) d'un hacheur dévolteur Buck.

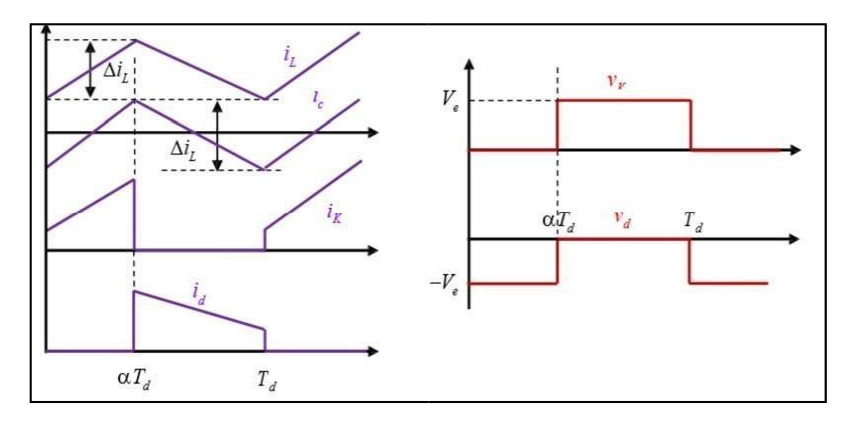

*Figure II-19 Caractéristique du hacheur BUCK.* 

#### **II.10 Conclusion :**

Dans ce chapitre nous avons présenté la modélisation d'une chaine de conversion photovoltaïque constituée d'un panneau solaire, les types d'un hacheur .

Après avoir discuté des techniques de la commande MPPT, nous avons choisi la technique basée sur la perturbation et l'observation P&O et la technique InCond qui présente des meilleures performances par rapport aux autres.

La simulation va être validée via le logiciel PROTEUS au chapitre suivant.

## **CHAPITRE III : CONCEPTION ET SIMULATION DU**

#### **CIRCUIT**

#### **III.1 Introduction :**

Ce chapitre est consacré par une simulation du système photovoltaïque adapté à un hacheur élévateur « Boost» avec une commande MPPT de type P&O et InCond implémenté dans le microprocesseur de la carte Arduino .

On va vérifier l'influence du pas d'incrémentation sur les caractéristiques (courant, tension, puissance , charge) du panneau photovoltaïque

 On a utilisé un logiciel de conception et réalisation Proteus Isis avec l'aide du logiciel MATLAB, pour obtenu les résultats et les interpréter.

#### **III.2 Montage étudié :**

Sur le logiciel PROTEUS nous avons modelé un panneau solaire(figure III.1):, un hacheur Boost .

Le programme est implémenté sur une carte Arduino Uno et les résultats de la simulation sont affiché sur un écran LCD .

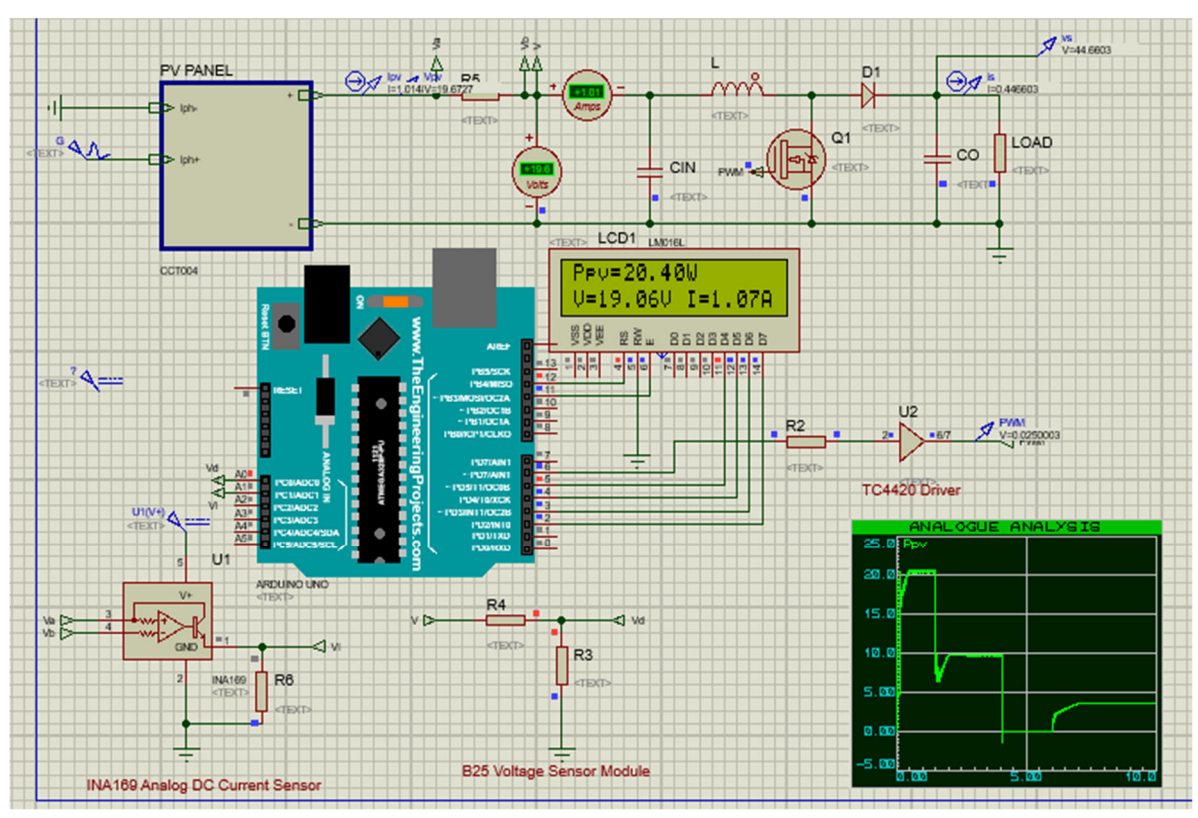

*Figure III-1 Montage simulé sous PROTEUS.* 

#### **III.3 Modèle du panneau photovoltaïque sous** *PROTEUS* **:**

Pour cette étude , nous avons utilisé un modèle d'un panneau photovoltaïque avec une seule diode , La structure de ce modèle est présentée dans (figure III.2):ci-dessous. Elle est constituée d'une source de courant IPH, contrôlée en tension, d'une diode D et une résistance RSH en parallèles et enfin d'une résistance RS en série avec l'ensemble .

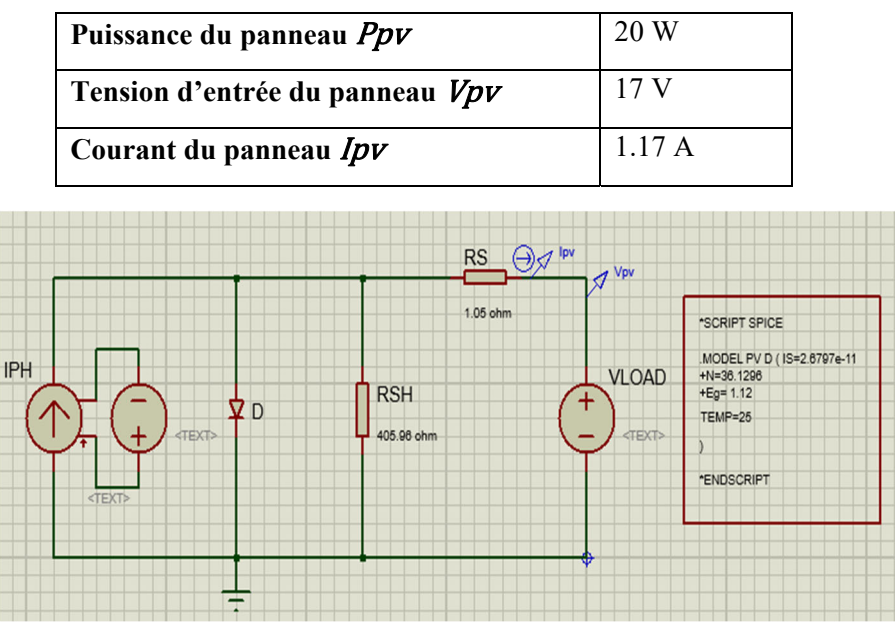

*Tableau III-1 Caractéristique du panneau photovoltaïque utilisé* 

*Figure III-2 Modèle du PV sous Proteus.* 

Les figures (III.3-III.4) montre la puissance *Ppv* et le courant *Ipv* délivré par le panneau dans les conditions initiales (T=25 $\rm ^{\circ}C, G$ =1000 W/m<sup>2</sup>)

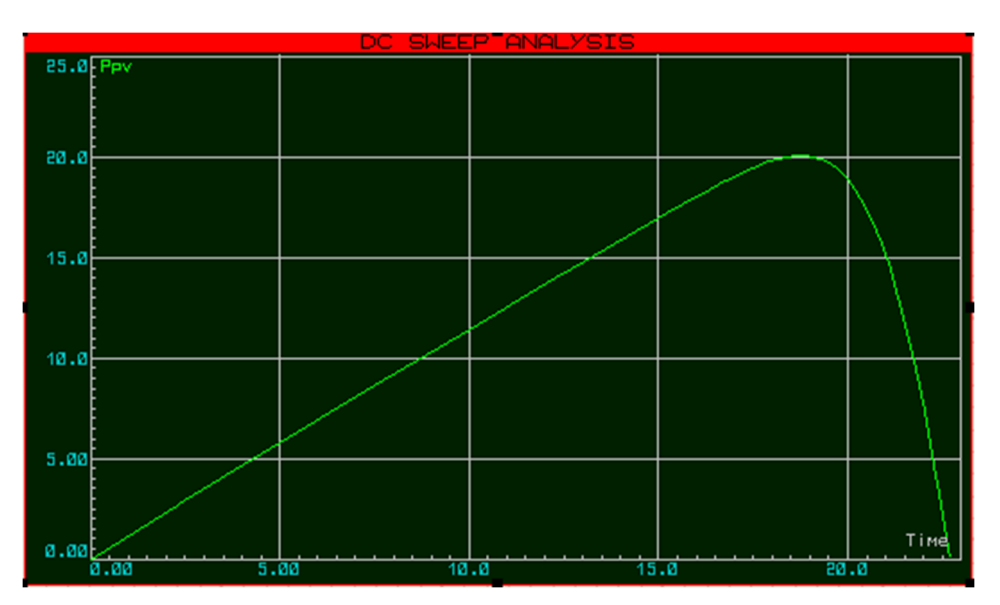

*Figure III-3 Puissance en fonction de la tension.*

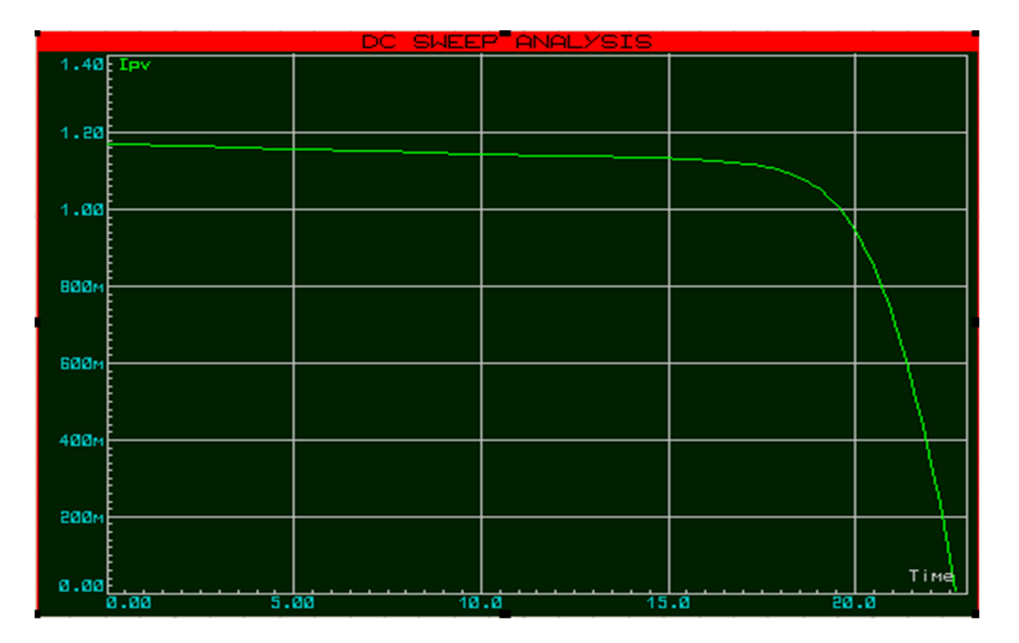

*Figure III-4 Courant en fonction de la tension.* 

#### **III.4 Instruments de mesure :**

Pour réaliser la commande MPPT et pour calculer la puissance générer par le panneau on a besoin de mesurer *la tension* à la sortie du générateur PV (Vpv) et à la sortie du charge (Vs) et aussi *le courant* de sortie du générateur PV (Ipv) .

#### **III.4.1 Capteur de tension :**

La tension à la sortie du panneau et à la sortie de la charge est supérieure à la tension de seuil de la carte Arduino , pour cela il faut utiliser un diviseur de tension afin de ramener la tension maximale du panneau et celle de la charge équivalente à la tension de seuil du Arduino .

Ce diviseur de tension diminue la tension de panneau mesurée dans la plage des entrées analogiques Arduino.

La fonction AnalogRead() , lit la valeur mesurée avec l'une de sortie analogique d'Arduino. Cette fonction génère une valeur entre 0 (0V en entrée) et 1023 (5V en entrée) soit  $0.0049V$  pour chaque incrément (As  $5/1024 = 0.0049V$ ).

#### **Diviseur de tension du panneau solaire PV :**

Ce diviseur est à côté du panneau solaire (figure III.5), nous avons nommé les résistances R1 et R2, et la broche analogique est connecté avec la tension de sortie de la résistance R2.

$$
Vpv = Vout(\frac{R1 + R2}{R2})
$$
 (III.1)

$$
\frac{Vout}{Vpv} = \left(\frac{R2}{R1 + R2}\right) \tag{III.2}
$$

$$
V_{out} = V_{Arduino} \rightarrow \frac{VArduino}{Vpv} = \left(\frac{R2}{R1 + R2}\right) \tag{III.3}
$$

Avec  $R1 = 100k\Omega$  *et*  $R2 = 20k\Omega$  ces valeurs sont choisi de telle sorte que la tension soit à la plage (0V-5V) pour que l'Arduino l'accepter.

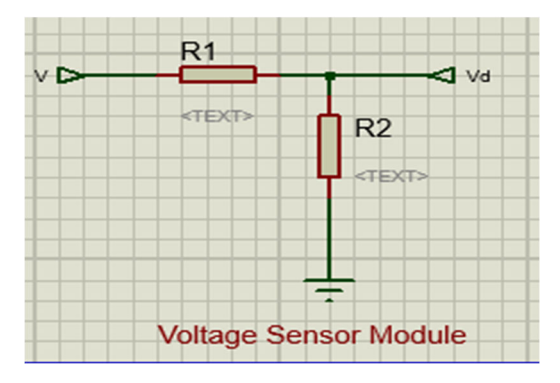

*Figure III-5 Diviseur de tension du panneau.* 

#### **III.4.2 Capteur de courant :**

Pour calculer la puissance maximale du panneau solaire il faut mesurer le courant de sortie. Cette mesure ne peut être pas effectuer avec les microcontrôleurs . Et pour cela, nous auront recours à l'utilisation d'un capteur de courant , ce dernier nous permet de détecter les courants AC et DC.

Pour notre étude nous avons utilisé le capteur ACS712 (figure III.6), ce capteur de courant exploite *l'effet Hall* c'est-à-dire produit une tension continue proportionnelle au courant , la valeur qui relie les deux mesures est la sensibilité. Cette valeur peut être lu sur l'entrée analogique de la carte Arduino.

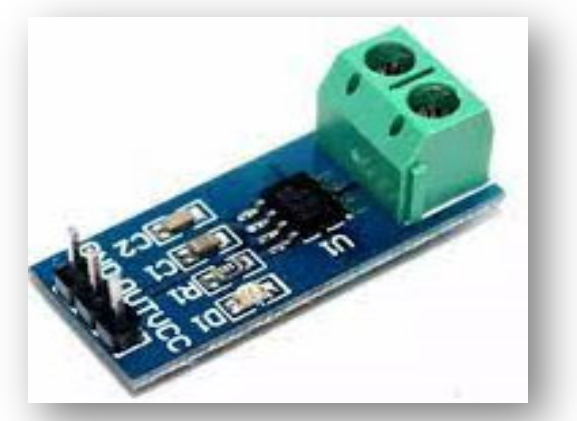

*Figure III-6 Capteur de courant ACS712.* 

#### **III.5 Microcontrôleur:**

Le microcontrôleur est comme un cerveau du système . Le microcontrôleur le plus utilisé en système embarqué et en robotique c'est la carte de commande programmable Arduino. Qu'elle possède des ports permettant de se connecter à un ordinateur ou de s'alimenter.

Elle est utilisée pour fonctionner des composants comme le moteur , les LEDs etc.

 **Carte Arduino Uno** basée sur un ATmega328 cadencé à 16 MHz. Des connecteurs situés sur les bords extérieurs du circuit imprimé permettent d'enficher une série de modules complémentaires.

Toutes les broches peuvent être divisées en plusieurs types, la seule différence sera le nombre de sorties sur les différentes cartes, mais les caractéristiques et les méthodes de programmation des cartes ne diffèrent pas les unes à les autres(figure III.7),.

- **Serial:** 0 (RX) et 1 (TX). Utilisé pour recevoir (RX) et transmettre (TX) des données série TTL. Ces broches sont connectées aux broches correspondantes de la puce série ATmega8U2 USB-to-TTL.
- **External Interrupts:** 2 et 3. Ces broches peuvent être configurées pour déclencher une interruption sur une valeur basse, un front montant ou descendant, ou un changement de valeur. Voir la fonction attachInterrupt() pour plus de détails.
- **PWM :** 3, 5, 6, 9, 10 et 11. Fournir une sortie PWM 8 bits avec la fonction analogWrite().
- **SPI:** 10 (SS), 11 (MOSI), 12 (MISO), 13 (SCK). Ces broches prennent en charge la communication SPI à l'aide de la bibliothèque SPI.
- **LED :** 13. Il y a une LED intégrée connectée à la broche numérique 13. Lorsque la broche est à la valeur HIGH, la LED est allumée, lorsque la broche est LOW, elle est éteinte.

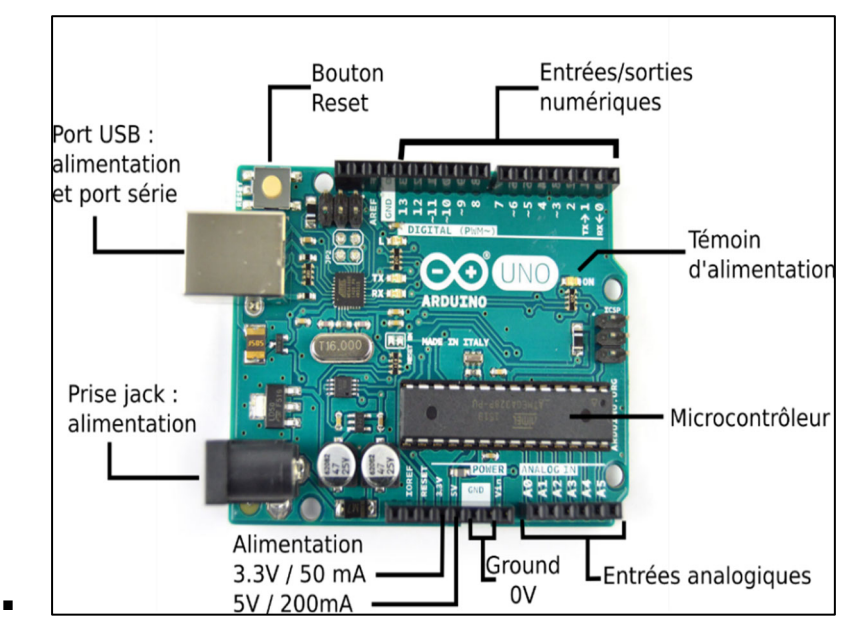

*Figure III-7 Schéma des broches de la carte Arduino UNO.* 

**Broches de la carte Arduino UNO. :** 

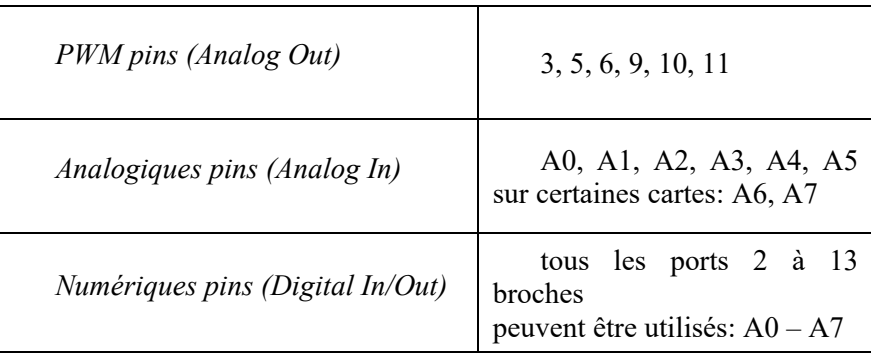

*Tableau III-2 Entrées et sorties de l'Arduino UNO.* 

#### **III.6 Partie d'affichage :**

Un écran LCD de 16\*2 caractères est utilisé pour surveiller les paramètres du panneau solaire, de la batterie et de la charge ( $Vpv$ ,  $Vs$ ,  $Ipv$ ...). Pour plus de simplicité, un écran LCD I2C est choisi.

L'afficheur LCD I2C (figure III.8), est un afficheur à cristaux liquides (LCD) qui utilise la communication en bus I2C pour se connecter à un microcontrôleur ou à une carte de développement.

Le module **I2C LCD 1602A** contient 4 broches :

- Signal de donnée : SDA
- Signal d'horloge : SCL
- $\bullet$  Signal d'alimentation : +VCC (5V)
- Signal de masse : GND

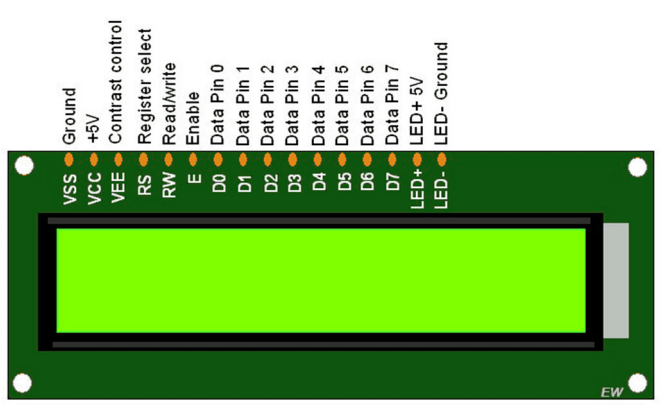

*Figure III-8 Afficheur LCD 16\*02.* 

#### **Brochage :**

la broche GND sur l'écran LCD à la broche GND sur le UNO la broche VCC sur l'écran LCD à la broche VCC sur le UNO la broche SDA sur l'écran LCD à la broche A4 sur le UNO

la broche SCL sur l'écran LCD à la broche A5 sur le UNO

#### **III.7 Partie de puissance :**

La partie puissance se base sur le fonctionnement de le hacheur Boost ,qui va élever la tension du panneau par un commande MPPT. Pour que le hacheur remplir parfaitement son rôle , il faut bien choisit les valeurs de ses composants, alors on va expliquer comment choisit chacun des : la bobine de lissage , le condensateur , le transistor de commutation,. [14].

#### **Choix du transistor de commutation :**

Dans le convertisseur survolteur on se base sur le MOSFET , Choisir le bon MOSFET parmi la variété disponible sur le marché est une tâche assez difficile.

Pour sélectionner le MOSFET on doit suivre quelques paramètres :

- **Tension nominale :** Vds du MOSFET doit être supérieur à 20 % ou supérieur à la tension nominale.
- **Évaluation actuelle :** identifiants du MOSFET doit être supérieur à 20 % ou supérieur au courant nominal.
- **Résistance ON (Rds on):** Sélectionnez un MOSFET avec une faible résistance ON (Ron)
- Perte de conduction : Cela dépend de Rds (ON) et du cycle de service. Gardez la perte de conduction minimale.
- **Perte de commutation :** la perte de commutation se produit pendant la phase de transition. Cela dépend de la fréquence de commutation, de la tension, du courant, etc.

Dans notre conception, la tension maximale est la tension en circuit ouvert du panneau solaire (Voc) qui est de près de 15 à 20 V et le courant de charge maximal est de 5 A.

Nous avons choisi le MOSFET IRFP250. (figure III.9), La valeur Vds et Ids a une marge suffisante ainsi qu'une faible valeur  $Rds$ (On).

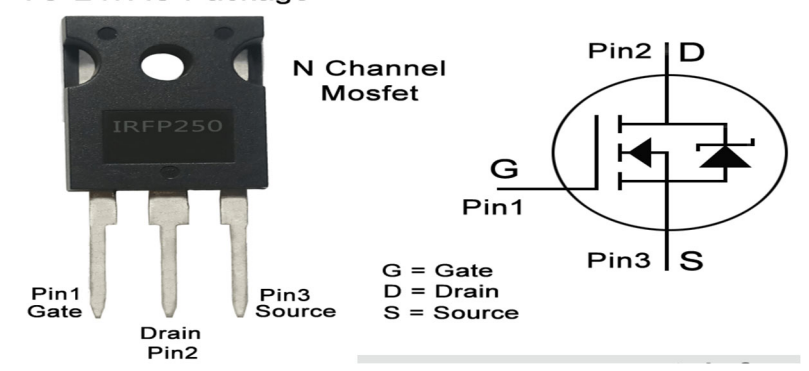

TO-247AC Package

*Figure III-9 Datasheet du IRFP250N (TO-247AC).* 

#### **Choix du driver MOSFET:**

Un pilote MOSFET permet à un signal de sortie numérique à faible courant d'un microcontrôleur de piloter la porte d'un MOSFET. Un signal numérique de 5 volts peut commuter un MOSFET haute tension à l'aide du pilote.

Pour cette conception, nous avons utilisé un pilote TC4420 H-Bridge(figure III.10),. Le circuit intégré prend le signal PWM entrant du microcontrôleur, puis pilote deux sorties pour un MOSFET haut et bas.

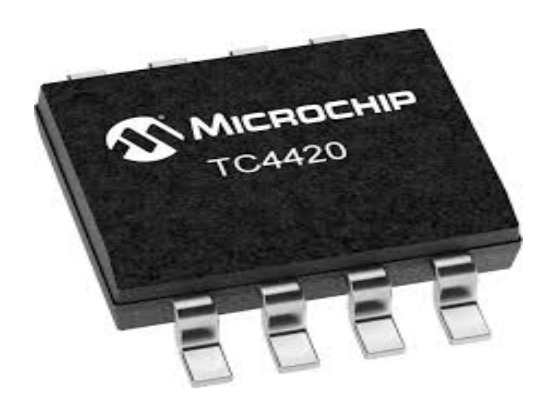

Figure III-10 Driver TC4420 H-Bridge.

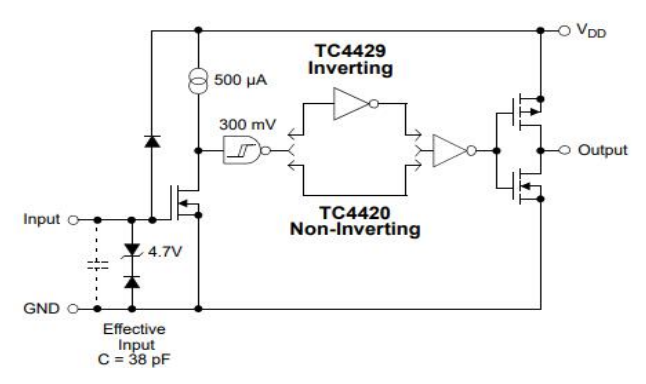

Figure III-11 TC4420 Diagramme du Block fonctionnel.

#### Sélection de la fréquence :  $\bullet$

La fréquence de commutation est inversement proportionnelle à la taille de l'inductance et du condensateur et directement proportionnelle aux pertes de commutation dans les MOSFET. Ainsi, plus la fréquence est élevée, plus la taille de l'inductance et du condensateur est faible. La fréquence sélectionnée est de 10KHz.

#### Calcul du rapport cyclique D :  $\bullet$

Le rapport cyclique est calculé d'après la relation suivante :

$$
\frac{Vs}{Vpv} = \frac{1}{1-\alpha} \to \alpha = 1 - \frac{Vpv}{Vs} = \frac{Vs - Vpv}{Vs}
$$
 (III.4)

#### Choix de l'inductance :

La bobine a un rôle très important dans le hacheur pour limiter les ondulations du courant dans la charge. Pour le mode de fonctionnement à courant dans la charge ininterrompu (conduction continue), l'inductance ne se décharge pas complètement pendant le temps de coupure.

$$
l = \frac{\alpha * Vpv}{F * dI} \tag{III.5}
$$

Avec dI le courant d'ondulation, sa valeur typique est généralement autour de 5% du courant de charge.

Pour une bonne conception nous avons choisit  $dI = 35%$  du courant de charge

$$
dI = 0.05 * Il \tag{III.6}
$$

$$
Current de crête de l'inducteur = Iout + \frac{dl}{2}
$$
\n(III.7)

#### • Calcul du condensateur de sortie Cout :

Pour calculer la valeur du condensateur de sortie C2, on suppose que la tension a une forme triangulaire, et que l'ondulation de la tension de charge est de l'ordre de 2% de sa valeur moyenne. On aura pour le cas où l'interrupteur est fermé (Ton):

$$
C\frac{dVs}{dt} = Is \approx C\frac{\Delta Vs}{\alpha T} = C\frac{\Delta Vs * Fsw}{\alpha} \to C = \frac{\alpha \text{.Is}}{\Delta Vs * Fsw}
$$
(III.8)

Avec  $\Delta V_s = 0.02 * V_s$ 

#### • Calcul du condensateur d'entrée Cin :

Ce condensateur n'a pas une grande influence sur le montage, son rôle est de filtrer la tension continue du panneau solaire. Généralement on choisit une petite valeur.

#### III.8 Modèle du convertisseur Boost sous Proteus :

A partir le dimensionnement précédent du convertisseur Boost, Les paramètres de ce Boost sont les suivants :

| Cin       | $220$ uF        |
|-----------|-----------------|
| Cout      | 470 uF          |
| L         | $20 \text{ mH}$ |
| <b>Rs</b> | 70 ohms         |
| F         | $10$ kHz        |

Tableau III-3 Paramètres du Boost dimensionné.

La structure du Boost réalisée sur Proteus :

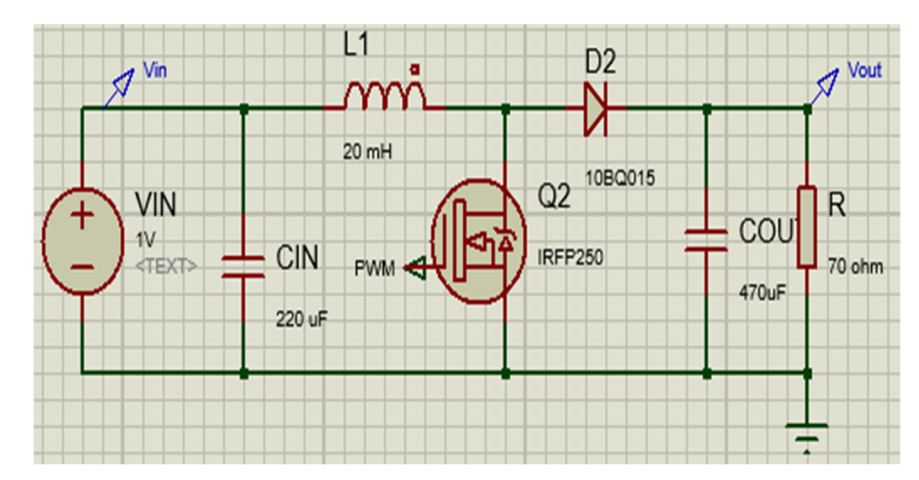

*Figure III-12 Boost réaliser sous PROTEUS.* 

#### **III.9 Simulation :**

Pour la réalisation de ce circuit , nous avons utilisé le logiciel de conception et simulation PROTEUS ISIS . On va étudier le montage expérimental d'un système PV complet (GPV+ convertisseur Boost +MPPT+ charge).

#### **III.9.1 Programme principale :**

Le programme ((figure III.13), est divisé par trois étapes :

- **Déclaration des variables :** Le programme commence par une initialisation où il y' aura une affectation des valeurs aux éléments pour le démarrage (l'état des LED, l'état des ports de l'afficheur GLCD, et quelques variables globales. Etc..).
- **Mesures de la tension et le courant :** Effectuer des mesures de la tension et le courant du panneau solaire et la tension et le courant de la charge.
- **Implémentation de la commande MPPT :** Le programme entre dans une boucle comparaison, si la tension de la source est supérieure à la tension de la charge dont cette dernière ne dépasse pas la tension maximale le cycle de charge commence à connecter le GPV à la charge avec la recherche du PPM, pour la rechargée où on utilise un rapport cyclique convenable. Et aux mêmes tempes l'affichage des donnes seront sur un écran LCD.

L'algorithme MPPT utilisé consiste à mesurer le courant et la tension du panneau pour déduire la valeur de la puissance et faire varier la tension et le courant en variant le rapport cyclique qui commande l'interrupteur du convertisseur Boost. Si la puissance mesurée à l'instant « K » est supérieure à celle mesurée à l'instant «K-1», on augmente le pourcentage du rapport cyclique. Si la puissance mesurée à l'instant « K » est inférieure à celle mesurée à l'instant « K-1 », on diminue le pourcentage du rapport cyclique, sinon la valeur du signal MLI reste la même.

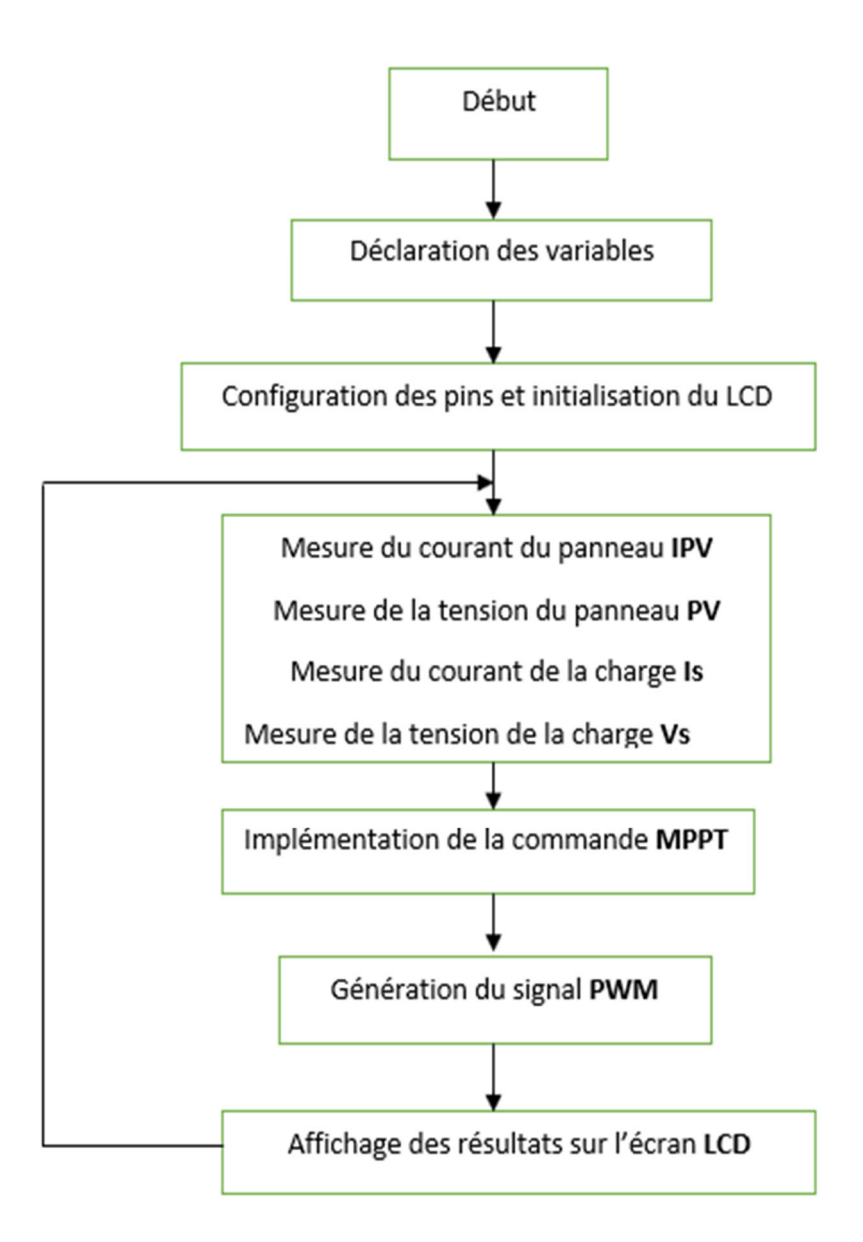

*Figure III-13 L'organigramme du programme.* 

#### **III.9.2 Langage de programmation :**

Pour élaborer notre programme qui contrôle le point de puissance maximale d'un régulateur solaire par les techniques perturbation & observation et Incrémentation de l'inductance, nous avons utilisé l'environnement de développement Arduino Ide articulé à écrire et télécharger des programmes sur des cartes compatibles Arduino, mais aussi, avec des cartes de développement d'autres fournisseurs(figure III.14) .L' Arduino Ide supporte les langages C et C ++ , pour sa richesse et la disponibilité des librairies permettant de communiquer avec les différents composants connectés à la carte Arduino . Le programme

source est compilé en format hexadécimal et prêt à être charge à l'intérieur du microcontrôleur.

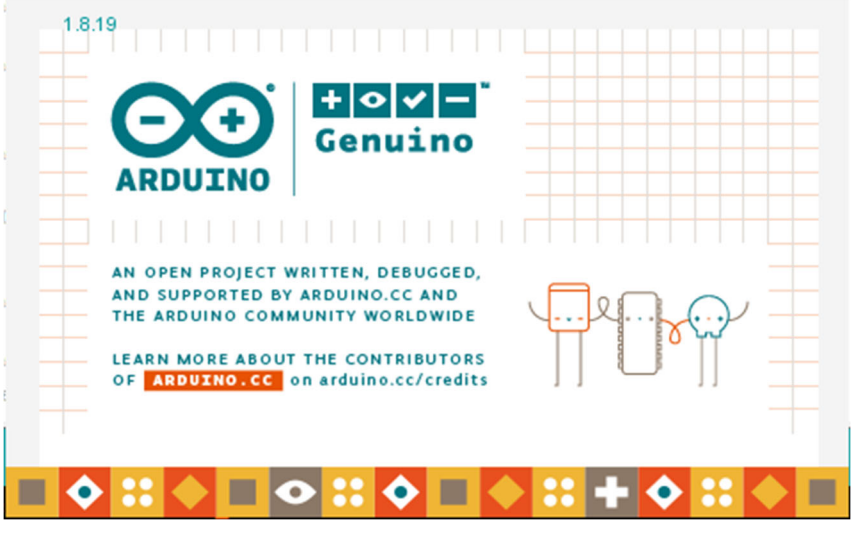

*Figure III-14 L'interface du Arduino Ide.* 

#### **III.9.3 Logiciel du conception et réalisation du circuit :**

PROTEUS est une suite logicielle destinée à l'électronique Développé par la société Labcenter Electronics .De nombreuses entreprises et organismes de formation (incluant lycée et université) utilisent cette suite logicielle.(figure III.15)

Le logiciel ISIS de PROTEUS est principalement connue pour éditer des schémas électriques. Par ailleurs, le logiciel permet également de simuler ces schémas ce qui permet de déceler certaines erreurs dès l'étape de conception. Indirectement, les circuits électriques conçus grâce à ce logiciel peuvent être utilisé dans des documentations car le logiciel permet de contrôler la majorité de l'aspect graphique des circuits.

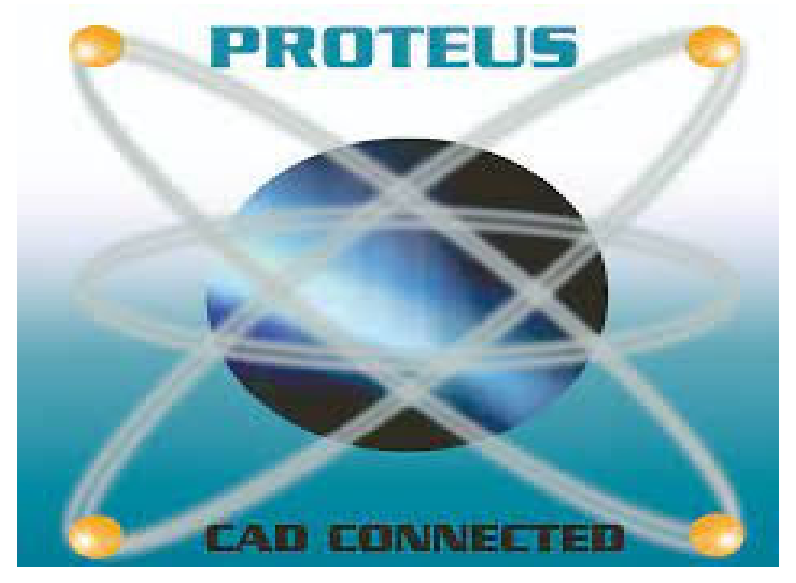

*Figure III-15 L'interface de Proteus Isis.*

#### **III.10 Résultats de simulation :**

Pour bien tester l'efficacité de la commande P&O et InCond, nous avons choisi un profil d'irradiation variable par segment [1000-500-0-250], à une température de 25°C. figure (III.16)

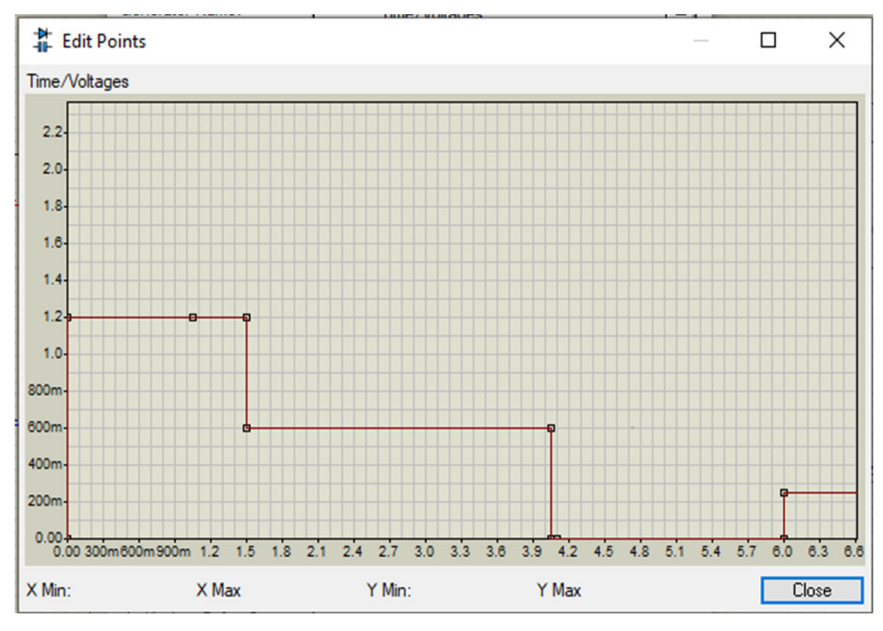

*Figure III-16 Variance de l'irradiation G.*

La simulation du panneau est faite pour deux valeurs de pas d'incrémentation  $D=10^{-2}$ , D=10 On va comparer les résultats de l'algorithme P&O avec les résultats de simulation de l'algorithme InCond.

#### **III.10.1 Simulation de l'algorithme P&O :**

La tension de sortie du panneau solaire :

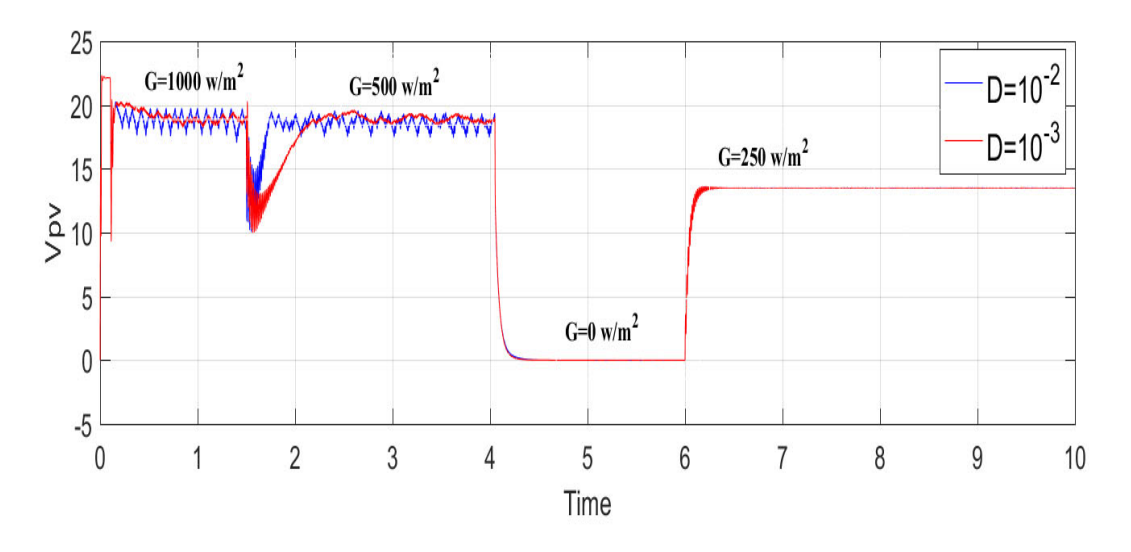

*Figure III-17 La tension du panneau Vpv pour*  $(D=10^{-2}, D=10^{-3})$ *.* 

Courant du panneau :

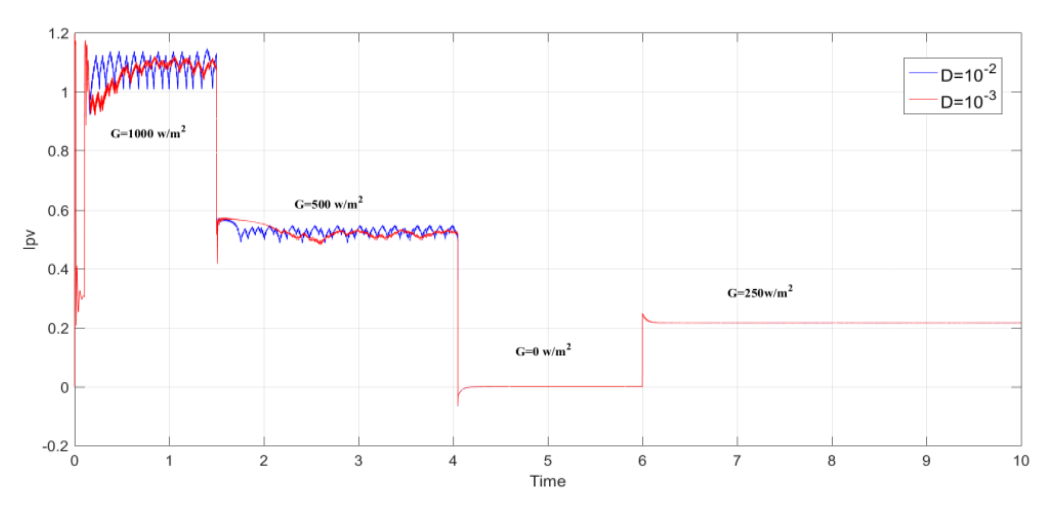

*Figure III-18 Le courant du panneau Ipv pour (D=10-2, D=10-3).*

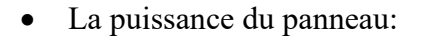

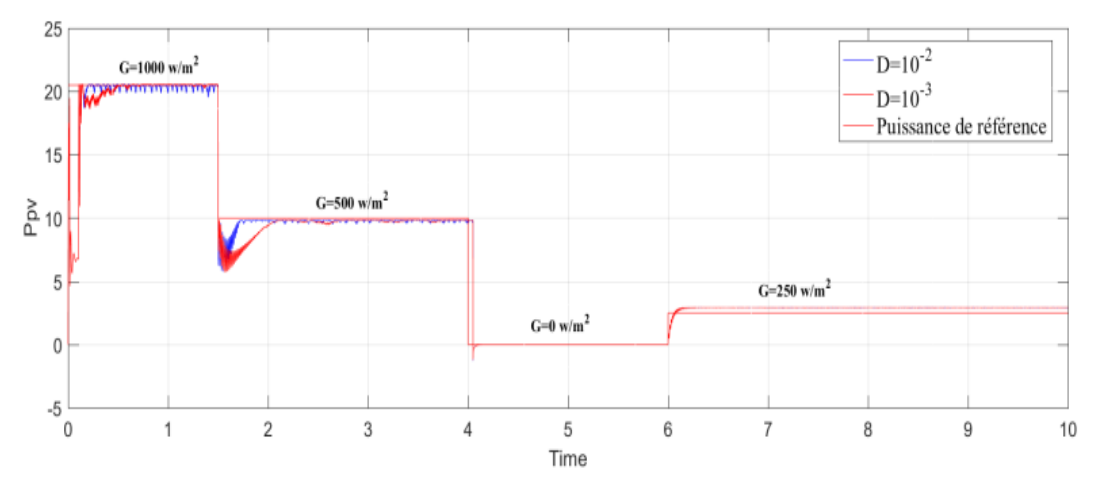

*Figure III-19 Puissance délivrée par le panneau.* 

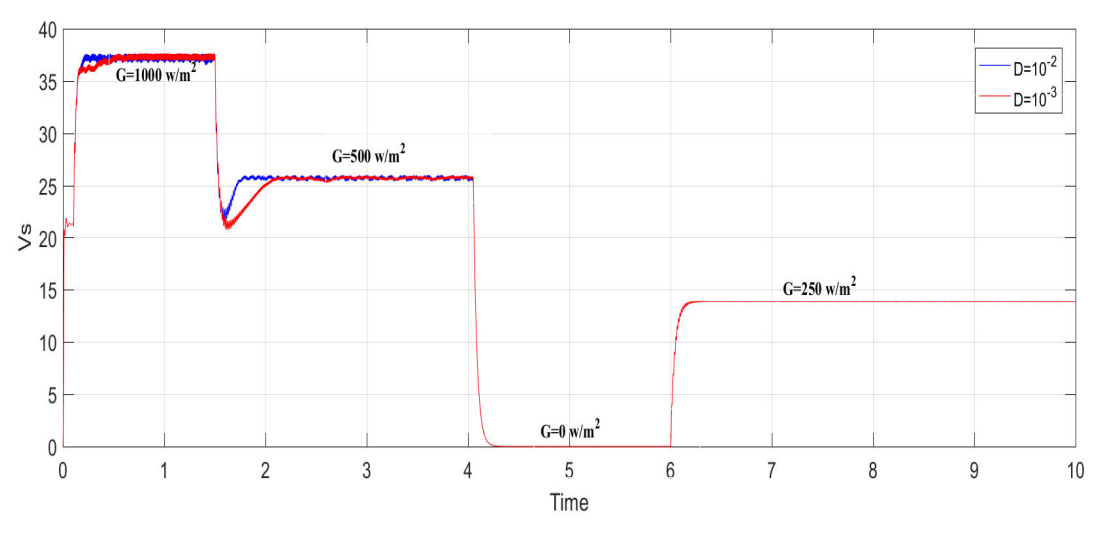

*Figure III-20 Tension de la charge* 

#### **III.10.2 Simulation de l'algorithme InCond :**

La tension de sortie du panneau solaire :

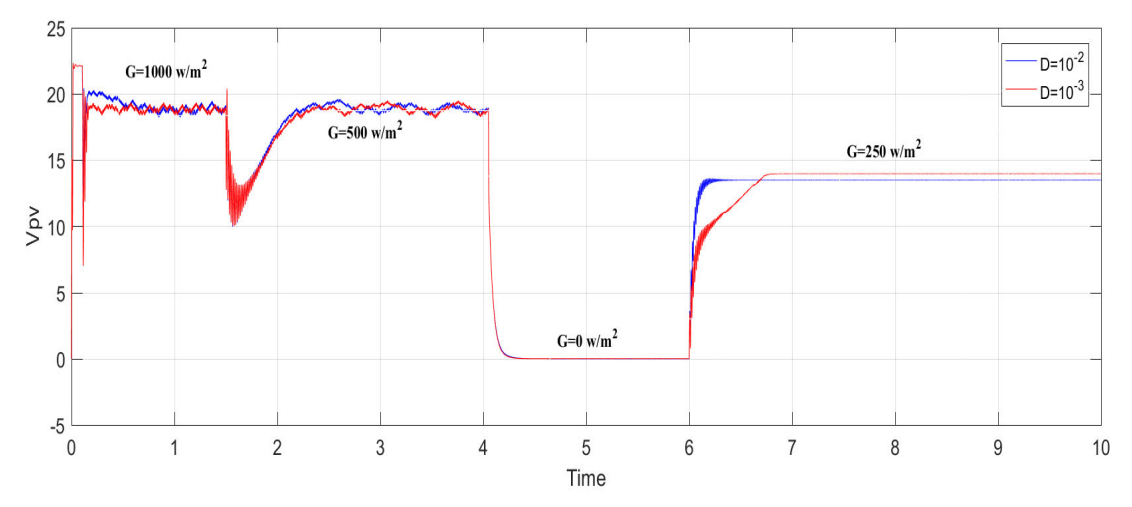

*Figure III-21 La tension du panneau Vpv pour (D=10-2, D=10-3)*

Courant du panneau :

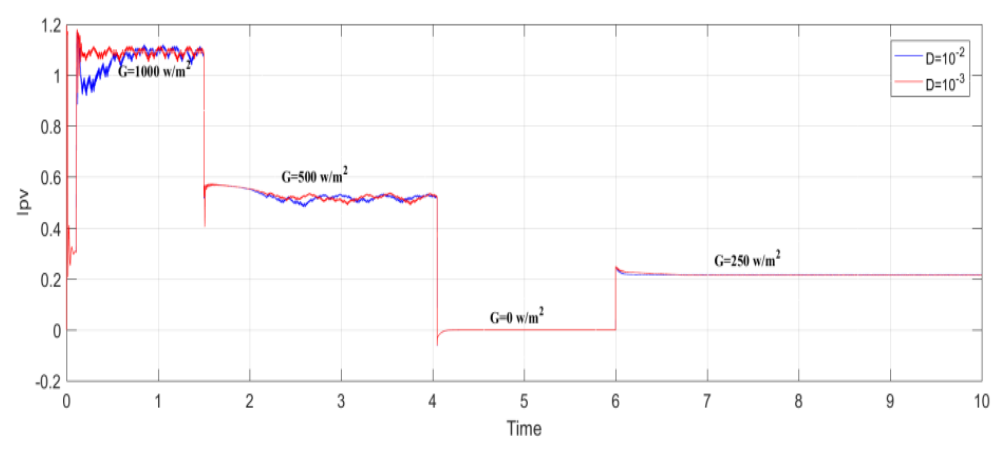

*Figure III-22 Le courant du panneau Ipv pour*  $(D=10^{-2}, D=10^{-3})$ *.* 

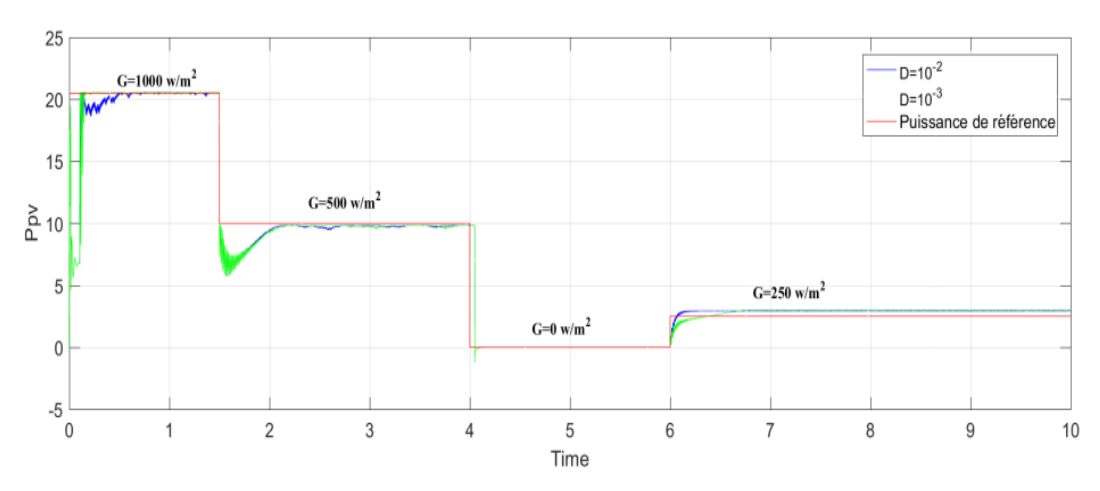

La puissance du panneau**:** 

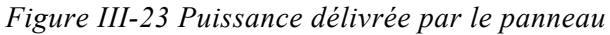

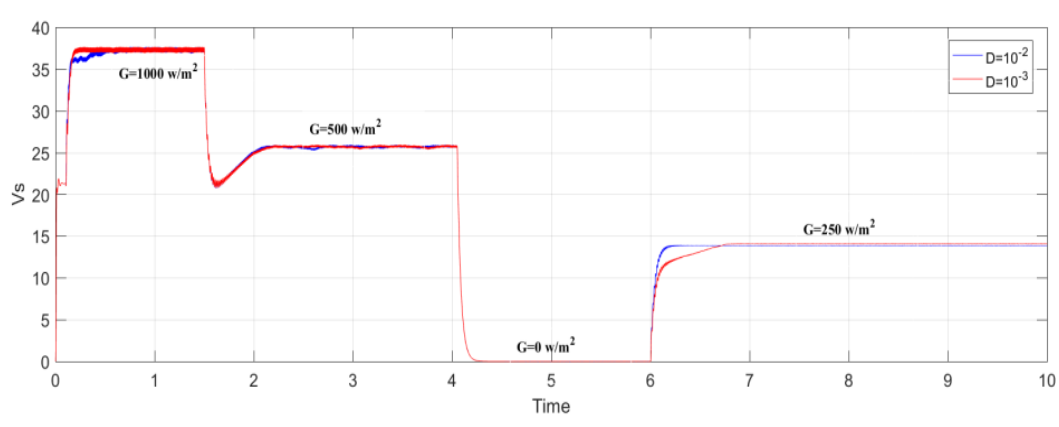

La tension de la charge :

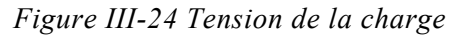

#### **III.10.3 Comparaison de l'algorithme P&O et InCond :**

Pour un meilleur jugement de ce qui est la meilleure commande entre les deux commandes étudiées nous avons fait une étude comparative en choisissant, D=10-3pour l'algorithme P&O et D=10<sup>-2</sup>, pour la commande InCond et nous avons obtenu les résultats de simulation suivants :

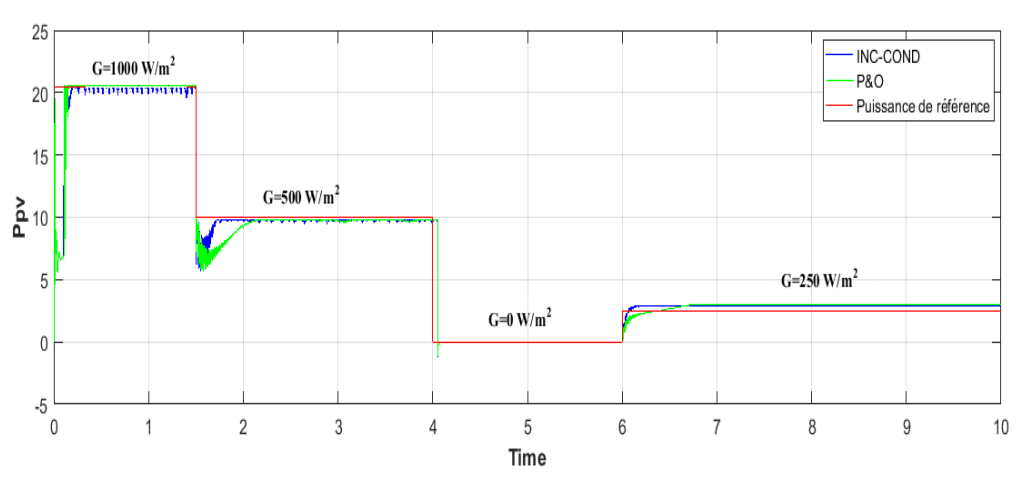

La Puissance :

*Figure III-25 Puissance délivré par 2 méthodes* 

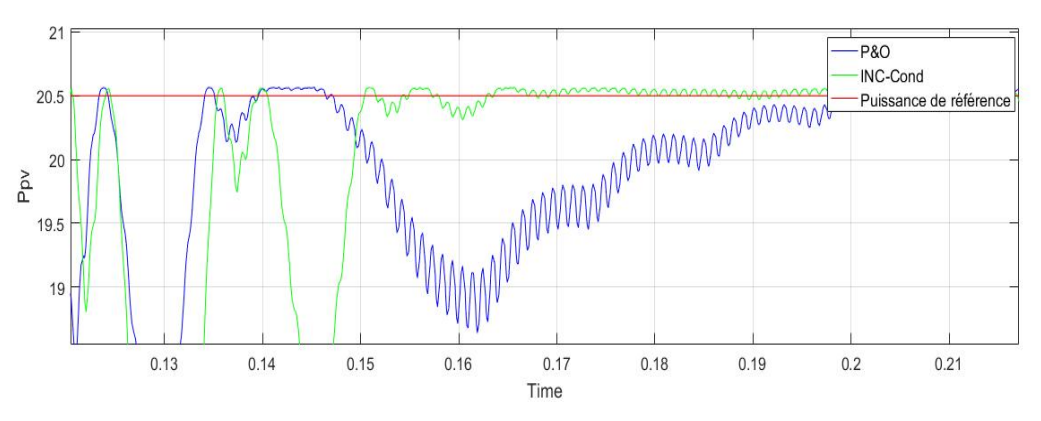

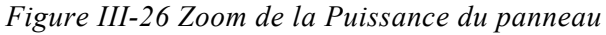

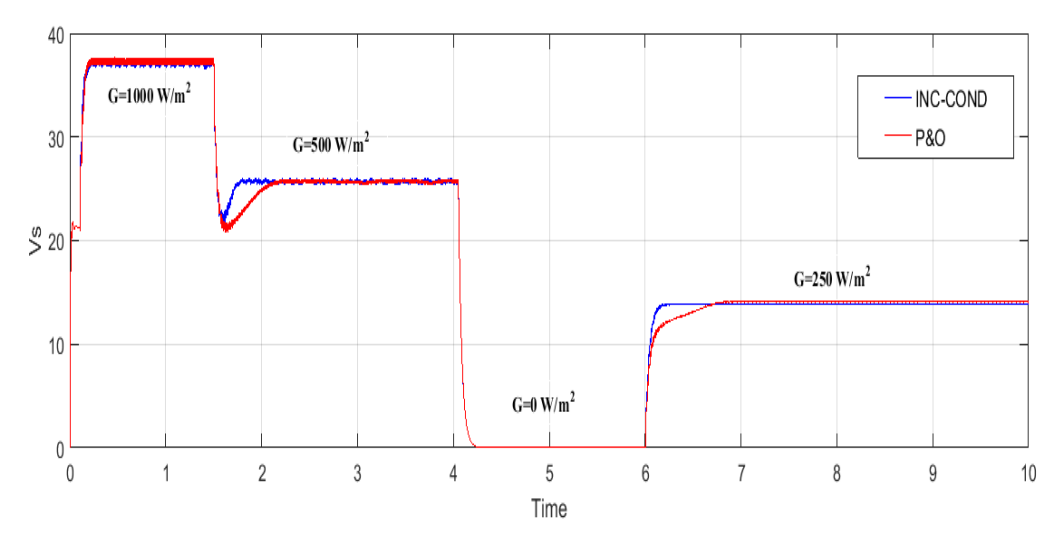

Tension de la charge :

*Figure III-27 Tension de la charge par 2 méthodes* 

#### **Interprétation :**

- Avec une température de 25C°, alors que l'éclairement est variable. Le signal à la sortie du panneau solaire confirme que La puissance du panneau solaire variera suivant la condition d'éclairement (figures III.19-III.23).
- On voit bien (figure III.26) que la puissance délivrée par le panneau suit bien le cas idéal mais elle présente des oscillations qui constituent un défaut naturel et connu de la commande P&O.
- Parce qu'il est difficile de remplir la condition  $\frac{dp}{dv} = 0$ , la technique InCond présente des oscillations autour du PPM. Pour cela et d'après les résultats obtenus , il est clair que l'algorithme InCond est plus complexe que celui du P&O (figure III.26).
- Le système photovoltaïque réalisé oscille bien autour du point de puissance maximale. Afin d'assurer un bon fonctionnement du système réalisé nous avons caractérisé le système sur des variations de l'éclairement .
- L'algorithme P&O est un algorithme classique et simple. En général, cet algorithme dépend fortement des conditions initiales et il présente des oscillations autour de la valeur optimale. L'inconvénient majeur de cet algorithme est son mauvais comportement suite à un changement brusque des conditions météorologiques.
- L'algorithme InCond semble une amélioration de l'algorithme P&O. En effet, il se comporte mieux lors d'un changement rapide des conditions météorologiques. Cependant, c'est un algorithme plus complexe que le précédent.

#### **III.11 Conclusion :**

Dans ce chapitre, nous nous sommes intéressés à la partie expérimentale d'un système photovoltaïque permettant à partir d'un site de panneaux solaires, d'alimenter une charge. La partie la plus importante de ce chapitre a été consacrée à l'implémentation des commandes P&O et InCond sur une carte ARDUINO UNO. Pour cela, nous avons utilisé le logiciel

Proteus et des bibliothèques pour les cartes ARDUINO. Cette étude a montré que les deux algorithmes sont performant et son implémentation pratique est relativement simple.

Les méthodes MPPT conventionnelles (P&O et InCond) s'avèrent facile à mettre en œuvre. Mais leur défaut principal est la présence d'oscillations autour du PPM. Ces dernières sont proportionnelles à la taille du pas choisi. Cependant, le temps de réponse est inversement proportionnel à la taille du pas

#### **CONCLUSION GENERALE :**

Notre objectif dans ce travail , est l'étude du convertisseur DC-DC de type Boost dans une chaine photovoltaïque commandé par la commande MPPT qui assure la poursuite de la puissance maximale fournie par un générateur PV à tout moment et sous différentes conditions atmosphériques avec deux techniques Perturbation & Observation (P&O) et L'Incrémentation de l'inductance (InCond) .

Dans le premier chapitre nous avons donné un aperçu général sur l'énergie solaire, les rayonnements solaires et les systèmes photovoltaïques . Nous avons ensuite expliqué le fonctionnement des cellules photovoltaïques et leurs caractéristiques principales ainsi que l'influence des paramètres externes sur un module photovoltaïque.

Le deuxième chapitre a été consacré présenter les algorithmes MPPT, comme l'algorithme de la méthode de perturbation et observation (P&O) et incrémentation conductance (InCond).

Nous avons aussi étudié quelques types de convertisseurs DC-DC, utilisés dans les systèmes photovoltaïques comme le Buck , Boost et Buck-Boost.

Ensuite , nous avons réalisé le convertisseur Boost associer à un générateur photovoltaïque avec logiciel de conception et simulation PROTEUS. La simulation est faite pour une température constante 25°C et une irradiation variable. Les résultats sont obtenus et interprétés.

Comme perspective nous envisageons:

- L'amélioration de l'algorithme Perturbation et Observation peut intégrer une autre approche comme la logique floue.
- Etudier d'autres techniques de commande MPPT et faire une comparaison entre elles par simulation et par des montages pratiques.

#### **BIBLIOGRAPHIE :**

- [1] Bessemoulin, P., & Oliviéri, J. (2000). Le rayonnement solaire et sa composante ultraviolette. *La météorologie*, *2000*(31), 42-59.
- [2]. Delagnes, D., & Flèche, B. (2007). Energie solaire photovoltaique. doc. *juin 2007*.
- [3] Helali, K. (2012). Modelisation d'une cellule photovoltaique: etude comparative. *Master in Electrotechnique, Universite Mouloud Mammri de Tizi-Ouzou*.
- [4] Zaamta, S., & Dib, A. (2009). Réalisation d'un régulateur solaire à base de microcontrôleur pour le contrôle de l'état de charge et la protection des accumulateurs. *Journal of Renewable Energies*, *12*(1), 137-147.
- [5] Ferrah, F. (2013). Etude et simulation d'un étage MPPT Pour un système à énergie renouvelable.
- [6] Chan, D. S., & Phang, J. C. (1987). Analytical methods for the extraction of solar-cell single-and double-diode model parameters from IV characteristics. *IEEE Transactions on Electron devices*, *34*(2), 286-293.
- [7] Araujo, G. L., & Sanchez, E. (1982). A new method for experimental determination of the series resistance of a solar cell. *IEEE Transactions on Electron Devices*, *29*(10), 1511-1513
- [8] Chegaar, M., Ouennoughi, Z., & Hoffmann, A. (2001). A new method for evaluating illuminated solar cell parameters. *Solid-state electronics*, *45*(2), 293-296.
- [9] Cabal, C. (2008). *Optimisation énergétique de l'étage d'adaptation électronique dédié à la conversion photovoltaïque* (Doctoral dissertation, Université Paul Sabatier-Toulouse III).
- [10] Sujatha, M. S., Lakshmi, B., Kumar, N. M. G., & Girish, N. (2020). MPPT Using P&O and IC Based PI Controller for Solar PV System with Charge Controller. *Helix-The Scientific Explorer| Peer Reviewed Bimonthly International Journal*, *10*(02), 184-194.
- [11] GUEYE, S. (2014). Conception d'un régulateur solaire avec commande MPPT. *Sciences Appliquées et de l'Ingénieur*, *1*(2), 104-108.
- [12] Moussi, A., & Saadi, A. (2002). Etude comparative entre les techniques d'optimisation des systèmes de pompage photovoltaïque. *LARHYSS Journal*, *158*.
- [13] DRAIDI, D. (2022). Réalisation d'un chargeur de Batterie Basé sur La commande MPPT photovoltaïque.
- [14] Goar, N., & Mahmoudi, A. (2017). Réalisation d'un convertisseur DC/DC dans une chaine de conversion d'énergie photovoltaïque.